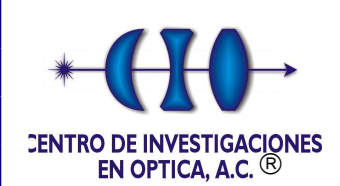

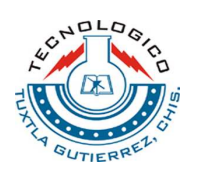

# **INSTITUTO TECNOLOGICO DE TUXTLA GUTIERREZ**

**RESIDENCIA PROFESSIONAL** 

*Carrera:*  **INGENIERÍA EN ELECTRÓNICA** 

**9º SEMESTRE** 

*Residente: SERGIO IVAN OVANDO GUTIERREZ* 

*Tema: REPORTE FINAL BIMESTRIAL* 

*Asesor Interno: ING. ODILIO OROSCO MAGDALENO* 

*Asesor Externo***:**  *DR. GEMINIANO MARTINEZ PONCE* 

> **30 DE NOVIEMBRE DEL 2009 LEON GUANAJUATO, MEXICO.**

> > 1

**Índice**

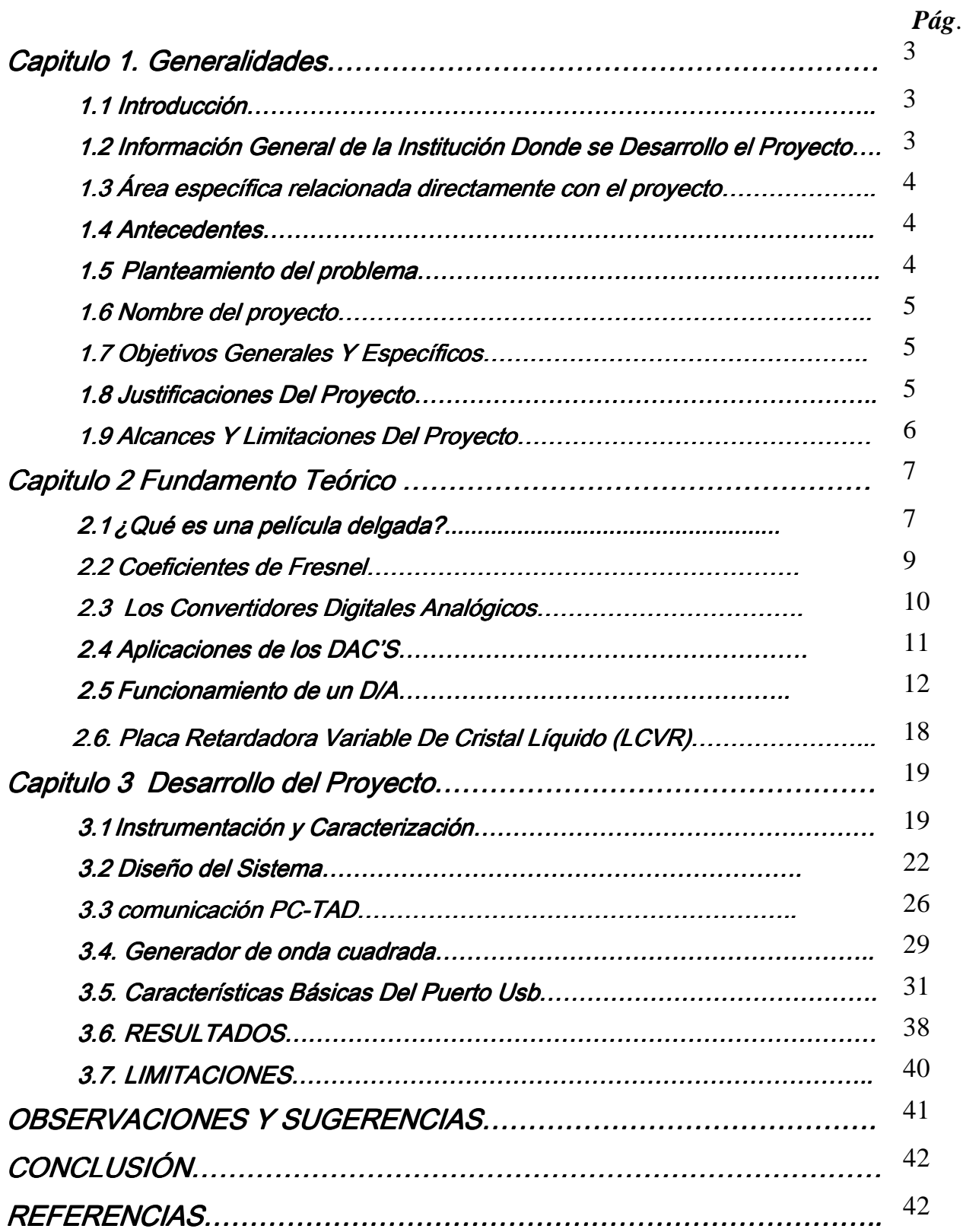

# **Capitulo 1. Generalidades**  1.1 Introducción

Hoy en día el desarrollo de nuevos materiales en forma de película delgada es cada vez más importante en la Ciencia e Ingeniería de Materiales, no sólo por el conocimiento que se adquiere al estudiarlas y caracterizarlas, sino por sus aplicaciones, las cuales van en aumento y se extienden a prácticamente todas las áreas del conocimiento científico incluyendo, electrónica, óptica, catálisis, biomateriales, etc.

Por lo que el conocimiento de las características y de las utilidades de las películas delgadas es importante, y más lo es aún la construcción de instrumentos capaces de medir propiedades básicas del elemento, como el grosor y el índice de refracción de las películas delgadas, es importante; por lo que se emprente la construcción de un instrumento que nos permitirá conocer el grosor e índice de refracción de películas delgadas de manera que no se afecte en lo absoluto la constitución física del elemento.

#### 1.2 Información General de la Institución Donde se Desarrollo el Proyecto

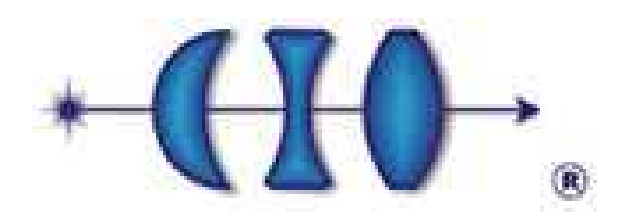

# **CENTRO DE INVESTIGACIONES EN ÓPTICA, A. C.**

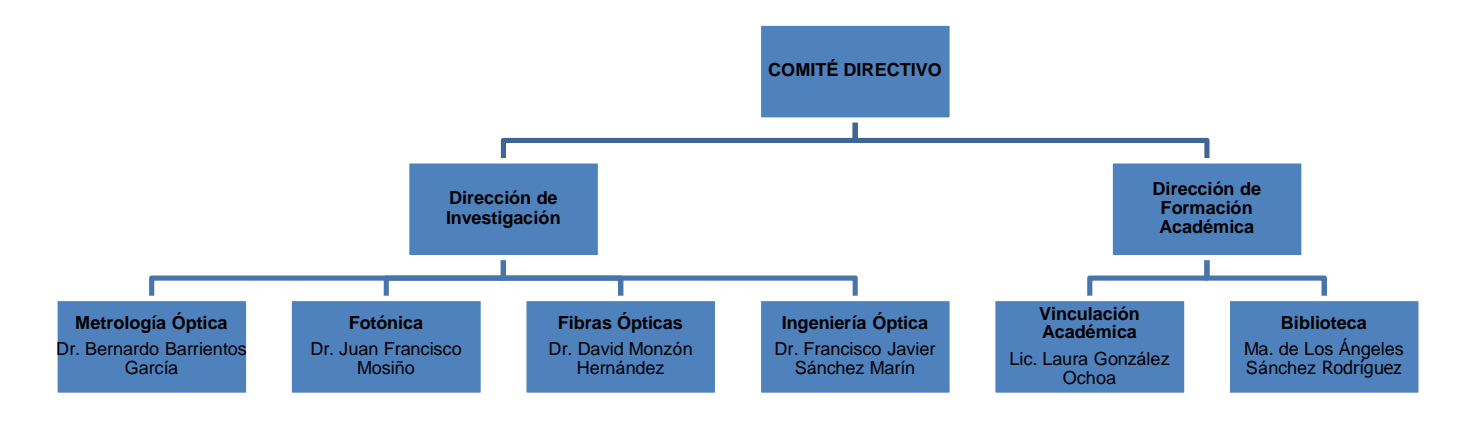

# 1.3 Área específica relacionada directamente con el proyecto

### **Holografía**

La **holografía** es una técnica avanzada de fotografía, que consiste en crear imágenes tridimensionales. Para esto se utiliza un rayo láser, que graba microscópicamente una película fotosensible. Ésta, al recibir la luz desde la perspectiva adecuada, proyecta una imagen en tres dimensiones.

La holografía puede dividirse en dos fases. La primera de ellas tiene por objeto la obtención de un registro del frente de onda, llamado *holograma*, y la segunda en la reproducción del frente de onda original en ausencia de los objetos que lo originaron.

La holografía es una técnica especial de producción de fotografías tridimensionales de un objeto. El termino holograma fue acuñado por el inventor de la holografía, el científico húngaro Dennis Gabor, a partir de las palabras "grama" (mensaje), y "halos" (toda, completa). En realidad un holograma contiene más información sobre la forma de un objeto que una fotografía simple, ya que permite verla en relieve, y variando la posición del observador, obtener diferentes perspectivas del objeto holografiado. Dennis Gabor inventó la holografía en 1947, y recibió el premio Nóbel de Física en 1971 por su descubrimiento.

#### **1.4** Antecedentes

Los antecedentes para el proyecto son muy pocos ya que no se ha hecho algo parecido utilizando una LCVR, polarizadores y sensores ópticos, el proyecto denominado como: "Determining thickness of films on a curved substrate by use of ellipsometric measurements", utiliza algunos elementos similares, y la teoría del procesamiento de los datos obtenidos es my parecida utilizando los mismo principios.

# 1.5 Planteamiento del problema

En diversos procesos de investigación se requiere conocer el grosor e índice de refracción de películas delgadas, por lo que se usan algunos métodos de medición d estos parámetros los cuales en su mayoría son destructivos, por lo que las películas en la mayoría de las veces quedan inutilizables, por lo que se requiere diseñar un dispositivo que pueda medir tanto el grosor como el índice de refracción de las películas delgadas.

# 1.6 Nombre del proyecto

# "Instrumentación polarimétrica: Medición del grosor en películas delgadas"

# 1.7 Objetivos Generales Y Específicos

# Objetivo:

Desarrollar un instrumento polarimétrico para la medición del grosor de películas delgadas usando un haz de luz láser y varios elementos ópticos, entre ellos una placa retardadora variable de cristal líquido.

# Objetivos específicos:

- Diseñar la tarjeta de adquisición de datos para el sistema.
- Diseñar el prototipo de protección para los sensores y poder aislarlos adecuadamente.
- Diseñar la interfaz grafica en el programa LabView para el control del instrumento polarimétrico.
- Caracterizar la LCVR para su correcta utilización.

# 1.8 Justificaciones Del Proyecto

Debido a que la utilización de las películas delgadas cada día es más importante en las investigaciones que se realizan en el centro de investigaciones en óptica, por lo que se requiere de un instrumento capaz de medir grosores en las películas sin dañarlas y de manera rápida y sobre todo precisa, por lo que el diseño y construcción de este instrumento polarimétrico es necesario.

Y siendo de gran importancia conocer estos datos de las películas delgadas, el diseño y construcción de este instrumento polarimétrico es importante, y su implementación podrá generar beneficios para las futuras investigaciones en las cuales se incluya la utilización de películas delgadas o bien el estudio de ellas podría mejorarse en gran medida con este proyecto.

# 1.9 Alcances Y Limitaciones Del Proyecto

El proyecto será capaz de medir el grosor de las películas delgadas con gran precisión sin alterar la vida útil del elemento y sin destruirla; utilizando un laser, polarizadores, OPT101 como sensores de intensidad, una placa retardadora variable de crista líquido (LCVR), y una plataforma de programación grafica como lo es LabView, el instrumento será de fácil manejo.

Las principales limitaciones del proyecto es principalmente la velocidad de respuesta de la placa retardadora variable de cristal líquido, de manera que el instrumento requiere de un poco más de tiempo para el proceso de medición, otra de las limitaciones son los bits de resolución que tiene, que aunque para el sistema son suficientes podría limitar al sistema, en lo referente a la precisión.

# Capitulo 2 Fundamento Teórico

# $2.1$   $\lambda$  Qué es una película delgada?

También conocidas como láminas delgadas, son estructuras de dos dimensiones, se han convertido en el paradigma de la tecnología actual y son uno de los temas más importantes para los grupos de investigación de punta.

Las películas delgadas son estructuras sólidas, tan delgadas que se puede despreciar muchos efectos físicos en su grosor. La mayoría de las películas delgadas interactuaran con ondas, por lo cual su grosor debe ser del orden de la longitud de onda de la perturbación con la que interacciona. Entonces, una estructura rocosa plana, de algunos metros de grosor, se puede considerar una película plana si interacciona con una onda de sonido. Para nuestra tecnología, las películas delgadas presentan unas cuantas micras de grosor, es decir, el orden de la longitud de onda de la luz.

Las películas delgadas son importantes porque permiten ahorrar energía, son muy compactas, ligeras y debido a que se desprecia una dimensión son más fáciles de caracterizar físicamente.

Ejemplos de películas delgadas son los microcircuitos en las computadoras, las películas anti-reflejantes en anteojos y parabrisas, las burbujas de jabón.

Reciben el nombre de Películas Delgadas, y también de capas delgadas, aquellas porciones de un material sólido cuyo espesor no sobrepasa algunos millares de angstroms. Las aplicaciones de estas capas delgadas son tantas que son muchos los laboratorios, repartidos en todo el mundo, que dedican una atención muy especial a su estudio. Además, actualmente existen técnicas nuevas que permiten profundizar en el estudio de tales películas. Se consigue entonces no solamente conocer su estructura íntima sino también el mecanismo de su crecimiento, así como multitud de sus propiedades eléctricas, magnéticas, elásticas, etc.

Obtención. Existen dos métodos fundamentales para preparar Películas Delgadas, los químicos y los físicos. En ambos casos, la Películas Delgadas se forman sobre un sustrato apropiado que puede ser cristalino o amorfo. Entre los métodos químicos están el electrolítico, el de anodización y de condensación del vapor. En cuanto a los métodos físicos, sólo están el de evaporación en vacío y en el del bombardeo catódico (Sputtering).

Método electrolítico. Fue el primer método que se utilizó para obtener películas delgadas. Se funda y está gobernado por las leyes de la electrólisis. Las películas tienen que obtenerse sobre un sustrato metálico que actúa como cátodo en el proceso de la electrólisis. Pueden emplearse una gran diversidad de electrolitos. En cada caso hay que elegir el más conveniente para el objeto que se persigue, como puede ser, p. ej., un tamaño apropiado de los cristales que forman la película, uniformidad, etc. El depósito obtenido puede variar desde el constituido por Cristales únicos hasta el formado por agregados policristalinos. La velocidad de crecimiento puede oscilar entre límites muy amplios, desde algunos A/seg. Hasta algunos cientos o incluso miles de A/seg. Con una corriente eléctrica de 1 Amp/cmz de densidad, puede conseguirse en un segundo una capa de plata de 1g de espesor.

Evaporación. En los métodos físicos empleados para preparar p. d., es el de la vaporización el más generalizado. Su campo de utilización es muy amplio, pues se extiende a la mayor parte de compuestos químicos, incluyendo también, como es lógico, a los metales. Ocurre, además, que el depósito puede obtenerse sobre superficies cristalinas y amorfas, calentadas o enfriadas a temperaturas convenientes. Precisamente es la elección de la temperatura la que determina, en muchos casos, la estructura de la película obtenida. El material a evaporar puede disponerse en cestillas apropiadas, construidas con wolframio, o bien sublimarlas directamente como cuando se trata de magnesio, cadmio, sulfuro de cinc, etc. También permite obtener p. d. de aleaciones cuyos componentes entran en una proporción prefijada. Cuando el metal a evaporar es susceptible de contaminarse con el material de que está hecha la cestilla, puede utilizarse un micro horno de inducción que se sitúa dentro del propio sistema evaporador.

 El proceso se lleva a cabo en vacío por una serie de razones fáciles de comprender: 1) Conseguir que el material se volatilice a una temperatura menor de, la que se requiere para llevar a cabo la operación a la presión atmosférica. 2) Evitar lo más posible la formación de óxidos. 3) Evitar la presencia de moléculas extrañas que, al condensarse, junto con el material que se evapora, contaminarían la película. Las velocidades de evaporación pueden variarse entre límites mucho más amplios todavía que los considerados anteriormente. La medida del espesor puede realizarse incluso durante la formación del depósito. En general suele hacerse cuando ya se ha conseguido la película que se desea.

La reflexión de la luz monocromática incidente a un ángulo determinado sobre una superficie no difusora se puede describir completamente por dos coeficientes complejos de reflexión.

Un coeficiente es de luz polarizada en el plano de incidencia, y el otro es para una polarización ortogonal a dicho plano. El valor absoluto de cada coeficiente es igual a una fracción de luz reflejada, mientras que su fase describe la fase de retardación de la onda incidente. La Elipsometría es una técnica que mide la relación de estos dos números complejos, ofreciendo así dos coeficientes reales de una sola medición. Dependiendo de la estructura de la superficie reflectante, varias propiedades físicas pueden calcularse a partir de las mediciones, tales como los índices de refracción y los coeficientes de absorción. En el caso más simple, los coeficientes de Fresnel conocidos por describir la reflexión de la superficie plana no absorbente entre dos medios isótropos. En este caso el índice de refracción de un medio se puede medir, siempre que se conozca el índice de refracción del medio. La Elipsometría también se utiliza frecuentemente en las aplicaciones prácticas para caracterizar capas delgadas uniformes sobre substratos.

Los resultados experimentales adicionales mejoraran la conexión de datos obtenidos en elipsometría. El sustrato se caracteriza por separado, de modo que los dos únicos parámetros para reconstruir son los espesores de la capa D y el índice de refracción n. Sin embargo, al espesor de la película es mucho menor que la longitud de onda de la luz incidente, entonces el espesor d y el índice de refracción están fuertemente correlacionados y no se puede determinar de forma independiente. Nuestro objetivo es identificar las condiciones bajo las cuales el espesor de la película y el índice de refracción pueden ser calculados sobre la base de una sola medición.

#### 2.2 Coeficientes de Fresnel

Los coeficientes de Fresnel son unos parámetros que permiten medir la relación entre los campos eléctricos transmitido y reflejado cuando una onda experimenta un cambio en las propiedades del medio por el que se propaga.

Cuando una onda electromagnética incide en la interfaz, o superficie de separación entre dos medios con distintos índices de refracción ( $n_i$  y  $n_i$ ), una parte se transmitirá y otra se reflejará en el mismo.

Las ecuaciones de Fresnel, también conocidas como fórmulas de Fresnel, son un conjunto de relaciones matemáticas que describen a las ondas reflejadas y refractadas (o transmitidas) en función de la onda incidente. Su nombre hace honor al físico francés Augustin-Jean Fresnel, quien estudió el comportamiento de la luz al desplazarse entre medios que tienen índices de refracción distintos.

Cuando una onda electromagnética que se desplaza por un medio caracterizado por un índice de refracción  $n_1$ , incide sobre la interface con otro medio que posee un índice de refracción  $n_2$ , una parte de la onda se refleja y otra porción se transmite al otro medio. Las fórmulas de Fresnel dan una descripción completa y detallada del comportamiento de la onda, tanto en la onda que se refleja como en la onda que se transmite al segundo medio. La dirección de propagación de una onda electromagnética es siempre perpendicular a sus vectores eléctricos y magnéticos, por lo que uno de estos vectores debe estar en el plano de incidencia. Consideraremos que la onda electromagnética está polarizada elípticamente, ésta siempre va a poder expresarse mediante dos vectores perpendiculares en el plano de incidencia. Llamaremos a al vector paralelo al plano de incidencia como  $E_{\rm \parallel y}$  al vector perpendicular a éste plano como  $E_{\perp}$ 

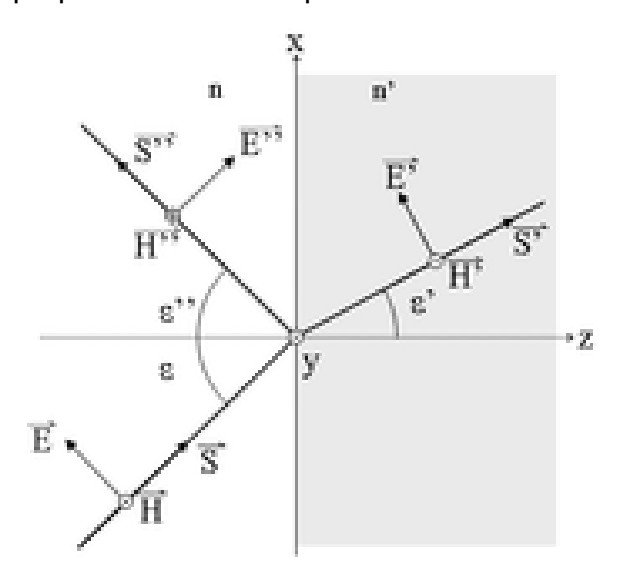

FIG. 2.1. Polarización de las ondas incidida, refractada y reflejada.

### 2.3 Los Convertidores Digitales Analógicos

#### Definición:

"Un convertidor Digital/Analógico (DAC), es un elemento que recibe información de entrada digital, en forma de una palabra de "n" bits y la transforma a señal analógica, cada una de las combinaciones binarias de entrada es convertida en niveles lógicos de tensión de salida".

Un convertidor digital analógico transfiere información expresada en forma digital a una forma analógica, para ubicar la función de este dispositivo conviene recordar que un sistema combina y relaciona diversos subsistemas que trabajan diferentes tipos de información analógica, como son; magnitudes eléctricas, mecánicas, etc,.. Lo mismo que un micrófono, un graficador, o un motor y estos deberán interactuar con subsistemas que trabajan con informaciones digitales, como una computadora, un sistema lógico, un sistema con microprocesador, con microcontrolador o con algún indicador numérico.

# 2.4 Aplicaciones de los DAC'S

Las aplicaciones más significativas del DAC son;

- En instrumentación y control automático, son la base para implementar diferentes tipos de convertidores analógico digitales, así mismo, permiten obtener, de un instrumento digital, una salida analógica para propósitos de graficación, indicación o monitoreo, alarma, etc.
- El control por computadora de procesos ó en la experimentación, se requiere de una interface que transfiera las instrucciones digitales de la computadora al lenguaje de los actuadores del proceso que normalmente es analógico.
- En comunicaciones, especialmente en cuanto se refiere a telemetría ó transmisión de datos, se traduce la información de los transductores de forma analógica original, a una señal digital, la cual resulta más adecuada para la transmisión.

En electrónica, una DAC es un dispositivo que convierte una entrada digital (generalmente binaria) a una señal analógica (generalmente voltaje o carga eléctrica). Los convertidores digital-analógicos son interfaces entre el mundo abstracto digital y la vida real analógica. La operación inversa es realizada por un convertidor analógico-digital (ADC).

Este tipo de convertidores se utiliza en reproductores de sonido de todo tipo, dado que actualmente las señales de audio son almacenadas en forma digital (por ejemplo, MP3 y CDs), y para ser escuchadas a través de los altavoces, los datos se deben convertir a una señal analógica. Los convertidores digital-analógicos también se pueden encontrar en reproductores de CD, reproductores de música digital, tarjetas de sonidos de PC, etc.

El mundo real es básicamente analógico. La medida directa de una magnitud física (sonido, temperatura, presión, etc.) es convertida por el correspondiente transductor (sensor) a un valor de tensión analógica capaz de ser procesada por un sistema electrónico.

Los sistemas digitales emplean los valores numéricos codificados en binario, en palabras digitales compuestas por ceros y unos; ello proporciona a los sistemas digitales alta fiabilidad y precisión, conseguidas por la perfecta distinción física entre el 0 y el 1, y una gran potencia de cálculo, derivada de la utilización de un sistema de numeración y de la capacidad de integración de funciones booleanas de altísima complejidad.

En la interface entre las señales analógicas procedentes del medio físico o destinadas a interferir con él y las señales digitales que procesa el sistema electrónico se requieren conversores que pasen los valores numéricos del campo analógico al digital y viceversa: conversores A/D y D/A.

En nuestro caso nos interesa conocer el funcionamiento de los convertidores D/A:

#### 2.5 Funcionamiento de un D/A

Mediante una suma ponderada de los dígitos de valor 1 se consigue, en forma muy simple, un convertidor digital-analógico rápido; la ponderación puede hacerse con una serie de resistencias en progresión geométrica (cada una mitad de la anterior), lo cual obliga a utilizar un amplio rango de resistencias, o bien mediante una red R-2R que efectúa sucesivas divisiones por 2.

Puede convertirse una tensión en número binario utilizando un convertidor opuesto D/A, a través de la comparación entre la tensión de entrada y la proporcionada por dicho convertidor D/A aplicado a un generador de números binarios; se trata de aproximar el número-resultado a aquel cuya correspondiente tensión analógica es igual a la de entrada. La aproximación puede hacerse de unidad en unidad, mediante un simple contador, o dígito a dígito mediante un circuito secuencial específico.

En los sistemas digitales la precisión viene dada por la utilización de dos símbolos 1/0 y por la separación entre las tensiones que los representan. En cambio, en el tratamiento de tensiones analógicas y, por tanto, en los conversores D/A y A/D, hemos de preocuparnos de la precisión y de las diversas causas de error que le afectan: desplazamiento del origen, linealidad, resolución,...

Conceptualmente la conversión analógica-digital consiste en realizar la suma ponderada de los diversos dígitos que configuran el número binario; el valor relativo de cada uno de ellos viene dado por la correspondiente potencia de 2:

$$
N = a_0 + 2 \cdot a_1 + 4 \cdot a_2 + 8 \cdot a_3 + 16 \cdot a_4 + \cdots
$$
  
=  $2^0 \cdot a_0 + 2^1 \cdot a_1 + 2^2 \cdot a_2 + 2^3 \cdot a_3 + 2^4 \cdot a_4 + \cdots = \sum 2^i a_i$ 

Esta suma puede realizarse mediante un sencillo circuito sumador con resistencias ponderadas (según la relación R, R/2, R/4, R/8, R/16...)

Con el supuesto de que las tensiones que corresponden a los valores booleanos sean 0 y  $+V$ : Vo = - (R' / R). (+V). (D0 + 2.D1 + 4.D2 + 8.D3 +...)

El último paréntesis de la expresión anterior expresa el valor del número binario... D3 D2 D1 D0 y el factor inicial V.R'/R determina el valor de tensión asignado a cada unidad; las resistencias R' y R permiten ajustar dicho valor a la tensión unitaria que se desee.

Resulta un circuito sumamente sencillo para obtener una tensión analógica a partir de las tensiones de los dígitos binarios del número que se desea convertir. Habida cuenta de que la etapa sumadora es inversora, se obtendrá una tensión negativa, que puede transformarse fácilmente en positiva mediante una segunda etapa amplificadora inversora de ganancia unidad.

Las tensiones booleanas que presentan los diversos dígitos de un número binario (salidas de los correspondientes terminales del circuito digital, generalmente salidas de circuitos integrados) no ofrecen adecuada precisión: ambas tensiones, VoL ≈ 0 V y VoH ≈ +V, no son valores muy precisos.

Por ello, para aumentar la precisión del convertidor, no se utilizan directamente las tensiones de los dígitos a convertir sino una tensión única de referencia de alta precisión, la cual se conecta (caso de dígito de valor 1) o no (valor 0) a las correspondientes resistencias sumadoras mediante interruptores; además, para disminuir los efectos capacitivos propios de los conmutadores y aumentar la velocidad de conmutación, ésta se efectúa entre dos posiciones de igual tensión.

Cada conmutador se conecta hacia la entrada del amplificador cuando el valor del correspondiente dígito es 1; en otro caso, se conecta directamente hacia la línea de 0 V. Vo =  $-(R'/R)$ . Vref.. (D0 + 2.D1 + 4.D2 + 8.D3 +...)

La precisión de este convertidor depende de la precisión de las resistencias y de la tensión de referencia así como de las características del amplificador operacional, especialmente en lo relativo a tensión y corrientes de offset.

Ahora bien, esta red sumadora requiere resistencias de valores muy diferentes (por ejemplo para 12 bits ha de llegarse desde R hasta R/4096), siendo extremadamente difícil integrar tal diversidad de resistencias con la precisión necesaria. Por ello, resulta preferible utilizar una red de resistencias R-2R en escalera o red divisora de tensión, que posee la propiedad de que la resistencia de carga vista desde cualquier nudo de la red hacia adelante es de idéntico valor: 2R.

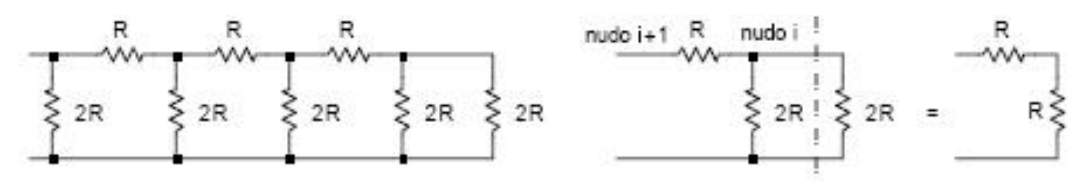

Fig. 2.2. Equivalencia resistiva.

Esta red de resistencias tiene la propiedad de que en cada nudo se encuentran en paralelo sendas resistencias de igual valor 2R, una de las cuales es la equivalente del resto del circuito; de forma que en cada nudo la intensidad de divide en dos partes iguales y, de esta forma, cada nudo realiza una división de la tensión del nudo anterior por 2.

Utilizando este tipo de red como sumadora, mediante conmutadores entre dos posiciones (ambas con tensión de referencia 0 V) según el esquema siguiente, puede obtenerse un convertidor D/A que solamente utiliza dos valores de resistencias R y 2R.

La segunda etapa amplificadora sirve para que la tensión de salida sea positiva e introduce la amplificación con el factor R'/R. Habida cuenta la sucesiva división de tensiones e intensidades que se produce en cada nudo:

$$
V_O = \left(\frac{R'}{R}\right) \cdot V_{ref.} \cdot \left(D_3 + \frac{D_2}{2} + \frac{D_1}{4} + \frac{D_0}{8}\right) = \left(\frac{R'}{16R}\right) \cdot V_{ref.} \cdot (16. D_3 + 8. D_2 + 4. D_1 + D_0)
$$

Con este tipo de red sumadora se configura una amplia gama de conversores D/A integrados, de alta precisión, ya que es posible conseguir gran precisión en la red de resistencias y en la tensión de referencia (utilizando un zener de alta precisión bien estabilizado). Ello permite asegurar una fuerte linealidad en la conversión, con errores inferiores a la mitad del paso en tensión correspondiente a una unidad.

Los conversores D/A más comunes de este tipo son de 8 y de 12 bits; un conversor de 8 bits permite una resolución de 256, es decir, para un intervalo de conversión 0-10 V a cada unidad le corresponden aproximadamente 40 mV; la resolución de un conversor de 12 bits es de 4096 pasos, 2.5 mV.

En tecnología MOS los conmutadores se realizan mediante transistores NMOS alternativos, entre cuyos terminales de puerta se conecta un inversor; se consiguen tiempos de respuesta globales (desde que se presenta el valor digital, hasta que aparece el correspondiente valor analógico) inferiores al microsegundo. Además, en aplicaciones relativas a la generación de ondas, en las cuales la salida va siguiendo sucesivamente valores próximos de la onda a generar, el tiempo de transición entre un valor y otro resulta mucho menor, pudiéndose alcanzar frecuencias superiores a 10 MHz.

En el caso bipolar se configuran generadores de intensidad ponderados, mediante redes R-2R incluyendo transistores en las mismas; la configuración en amplificador diferencial permite conmutar tales intensidades entre las dos posiciones con altas velocidades de respuesta, consiguiéndose tiempos de conmutación del orden de 10 ns. La utilización de una referencia de tensión negativa evita la necesidad de utilizar el segundo amplificador inversor.

En todos los convertidores D/A anteriormente considerados la tensión de salida es proporcional al número binario aplicado a sus entradas: Vo = Vu.N, siendo Vu el paso en tensión correspondiente a una unidad; a veces (por ejemplo en la generación digital de ondas

senoidales o de otras formas de onda) interesa otro tipo de funciones Vo = f(N) distintas de la simple proporcionalidad.

Para ello puede efectuarse una transformación digital previa del número N a un número N' tal que f(N) = Vu.N', de manera que un conversor D/A proporcional aplicado sobre N' servirá para generar la tensión analógica deseada; la conversión intermedia (de N a N') puede ser realizada por un conversor de código o codificador ROM.

Cuando no se requiere gran precisión en la tensión de salida, puede obtenerse directamente la función Vo = f(N) mediante un multiplexor analógico (formado por puertas de transmisión) controlado por el número N, según el esquema siguiente.

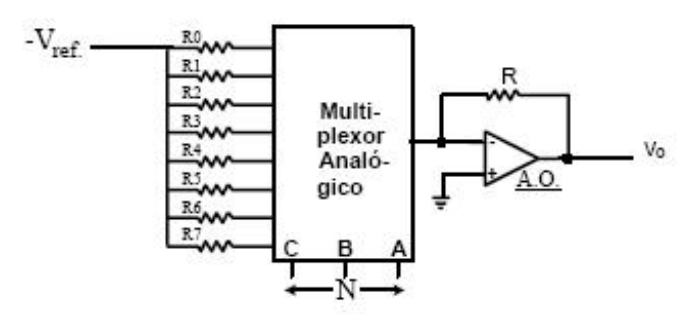

#### FIG 2.3. DAC con Multiplexor.

A un valor concreto N le corresponderá una tensión Vo = R'.Vref./ RN, que puede ser ajustada al valor deseado mediante la resistencia RN; caso de que la función f(N) adopte también valores negativos, bastará conectar las resistencias correspondientes a una tensión de referencia positiva +Vref..

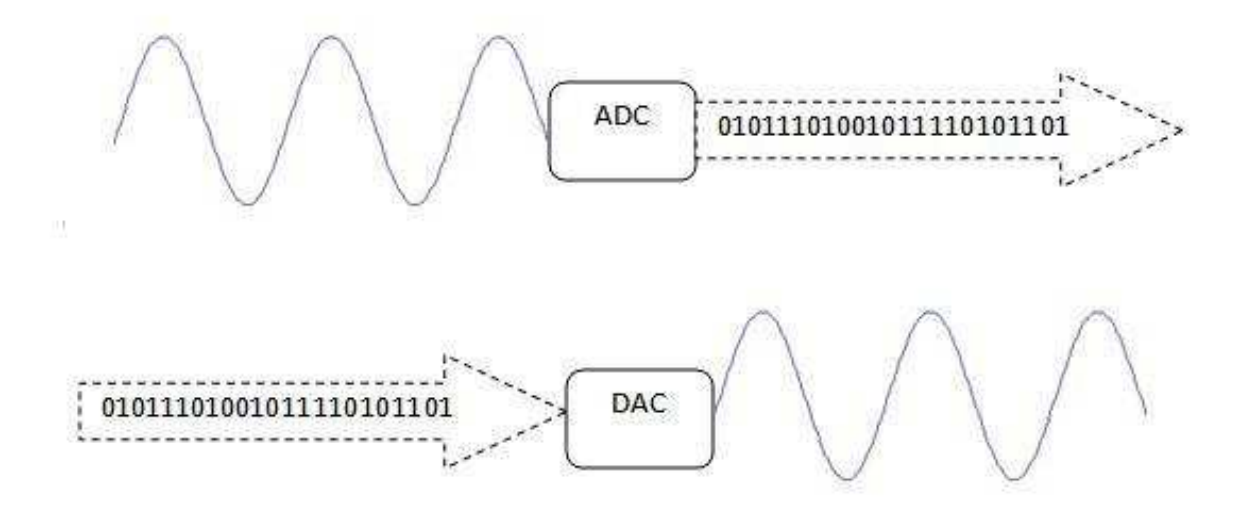

FIG 2.4.- Características del los convertidores

Para nuestro caso en el cual utilizaremos una DAC0800, con la siguiente configuración, la cual permite convertir los valores digitales proporcionados por el PIC, a una onda cuadrada con las características requeridas para el proyecto

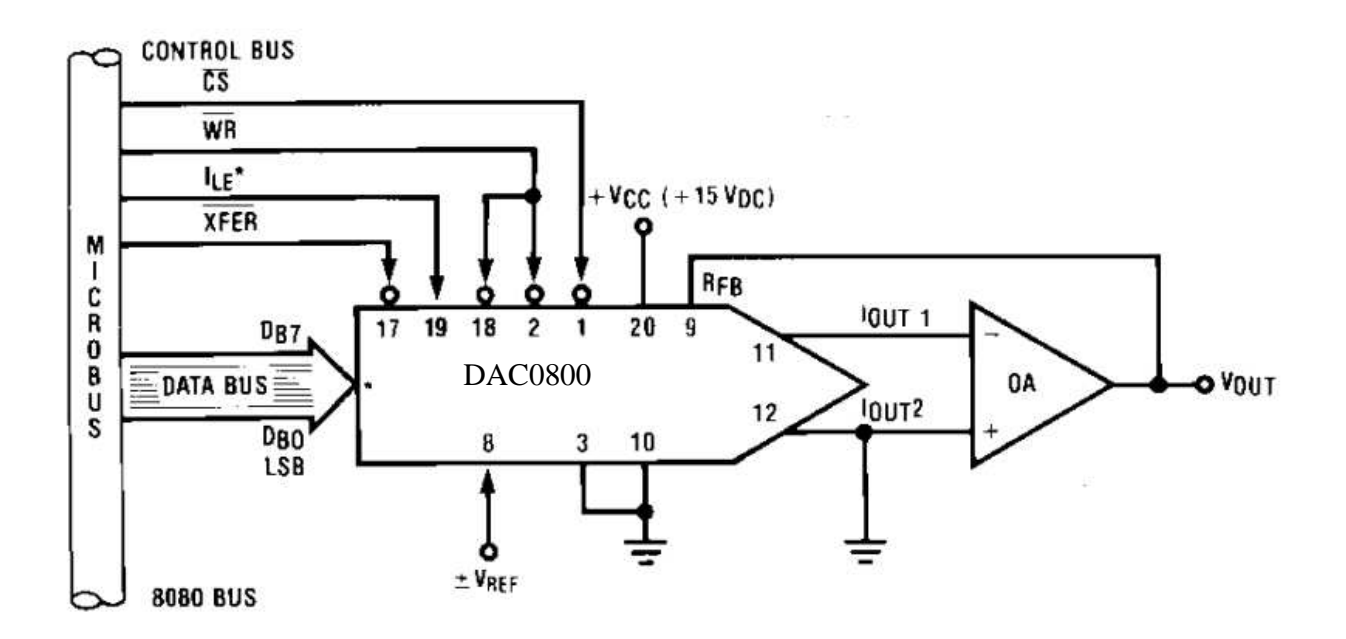

FIG 2.5.- DAC utilizada para el sistema

#### **2.6. PLACA RETARDADORA VARIABLE DE CRISTAL LÍQUIDO (LCVR) LÍQUIDO (LCVR)**

Una LCVR es un dispositivo que es controlado mediante una onda cuadrada con 2 kHz de frecuencia que al variar su amplitud modifica el retardo que induce en el haz incidente.

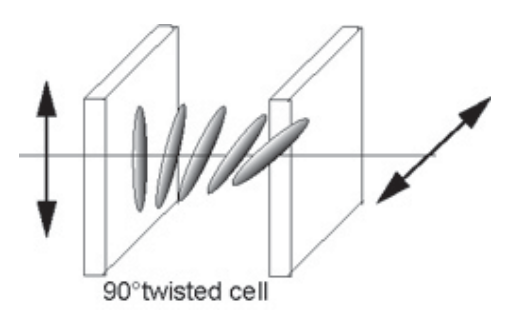

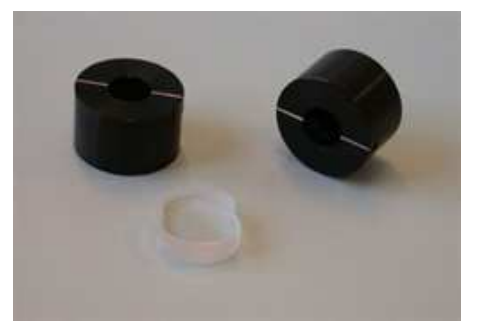

Fig. 2.6. aliniacion interna de la LCVR Fig. 2.7. elementos de la LCVR

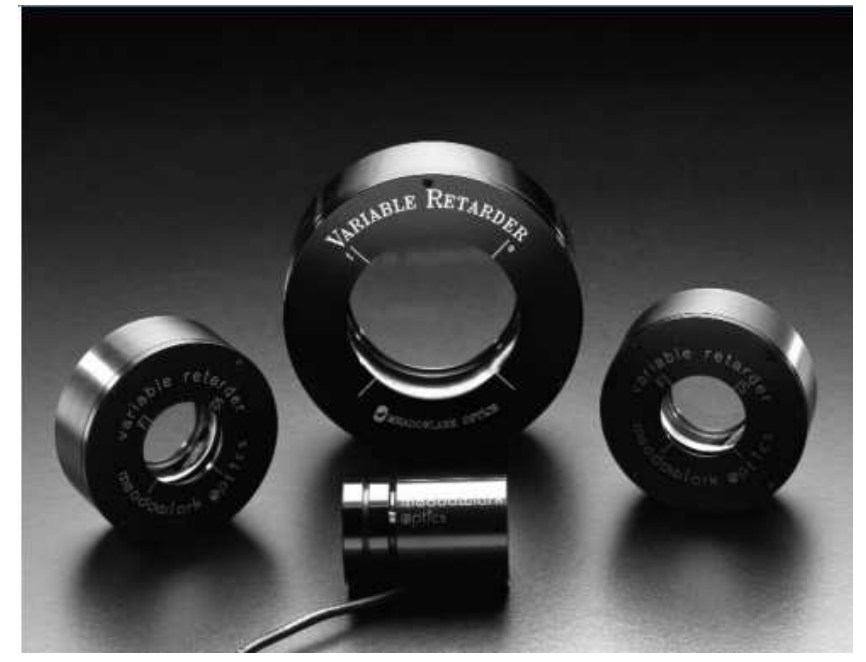

Fig. 2.8. LCVR `S disponibles

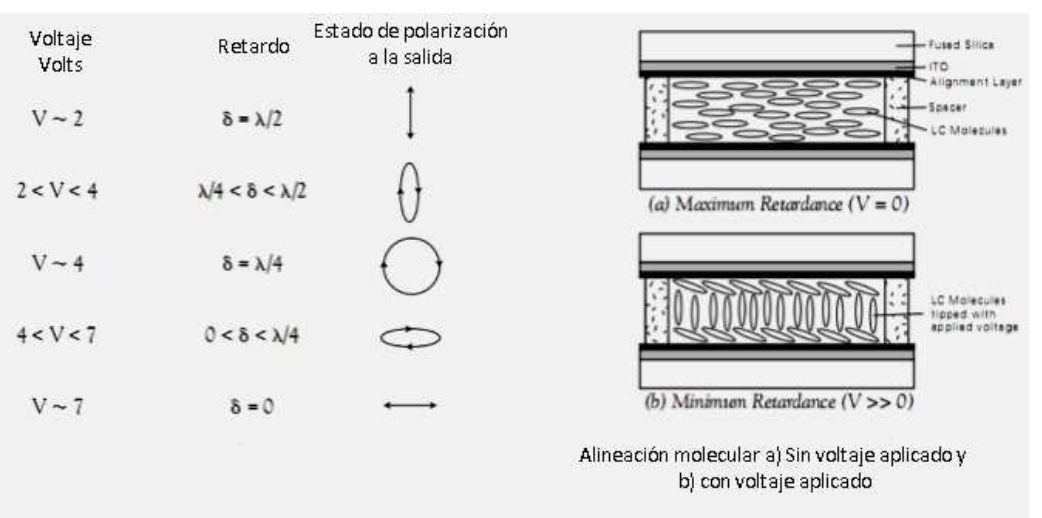

Fig. 2.9. Alineación molecular y respuesta al voltaje aplicado a la LCVR

# **Capitulo 3 Desarrollo del Proyecto**

# **3.1 Instrumentación y Caracterización**

A inicio de este periodo se preparó la lista de los materiales a utilizar en el proyecto, especialmente para poder hacer la tarjeta de adquisición de datos y poder generar la onda cuadrada con las especificaciones que el proyecto lo requiere.

Un programa en LabView fue implementado para llevar al cabo la caracterización de la placa retardadora variable de cristal líquido. El panel frontal de la aplicación y el código de programación gráfica se muestran a continuación:

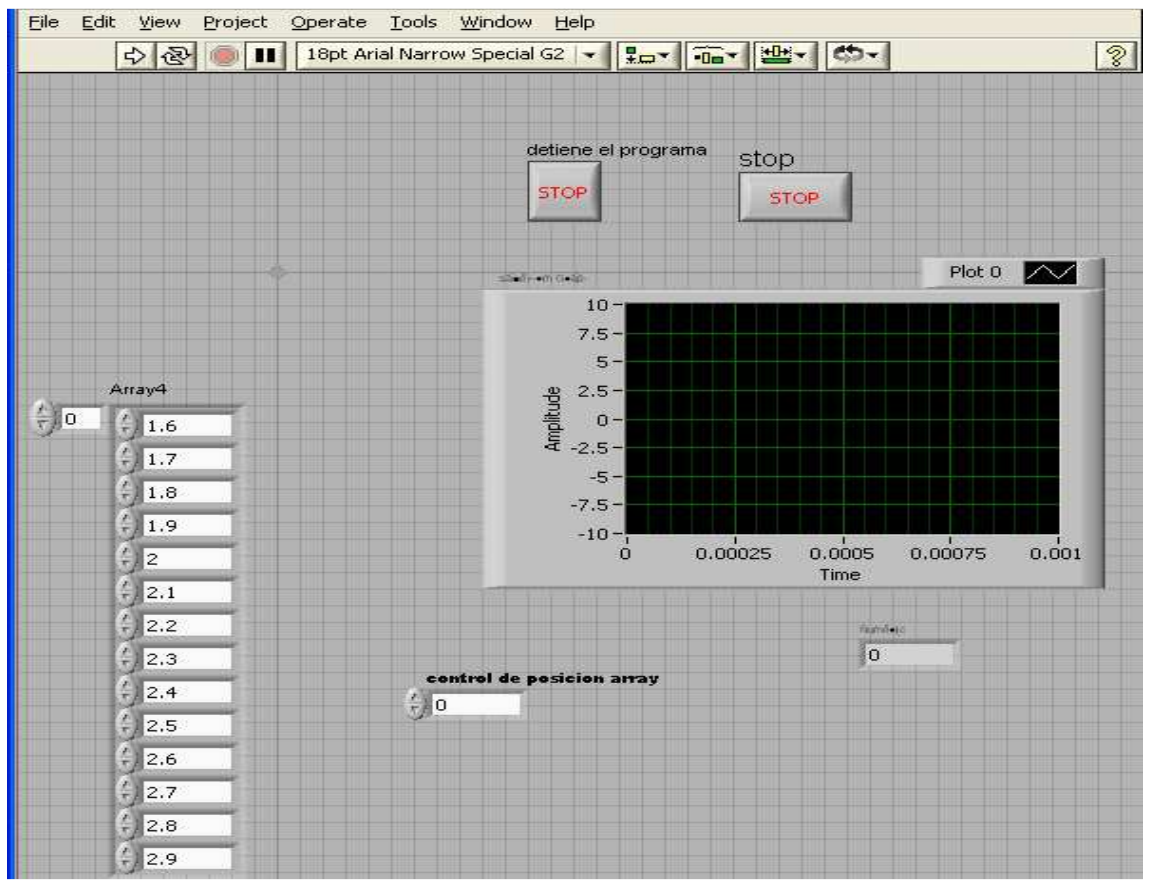

FIG. 3.1. Panel Frontal

En la siguiente figura se observa el VI del programa que se utilizo para caracterizar a la LCVR, controlando el voltaje en un rango especifico:

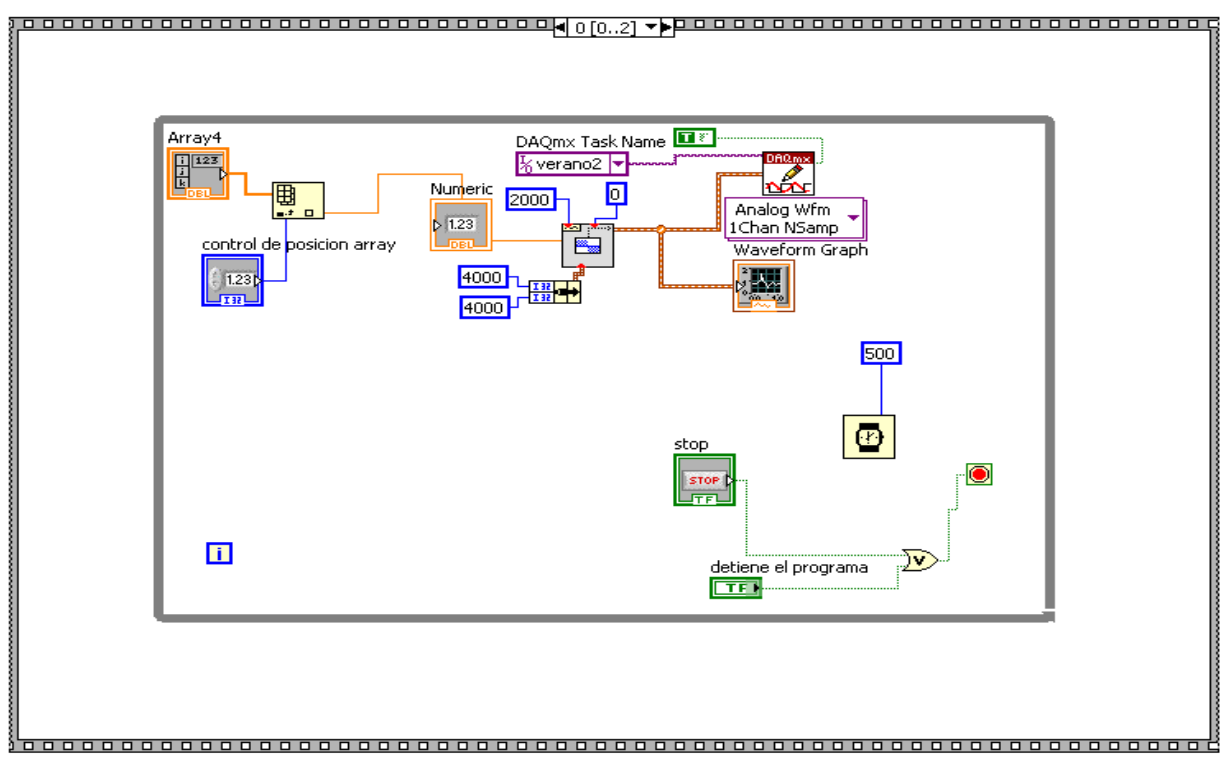

FIG. 3.2. VI del programa en Labview

En la figura se observa el montaje para la caracterización de la placa retardadora variable de cristal liquido

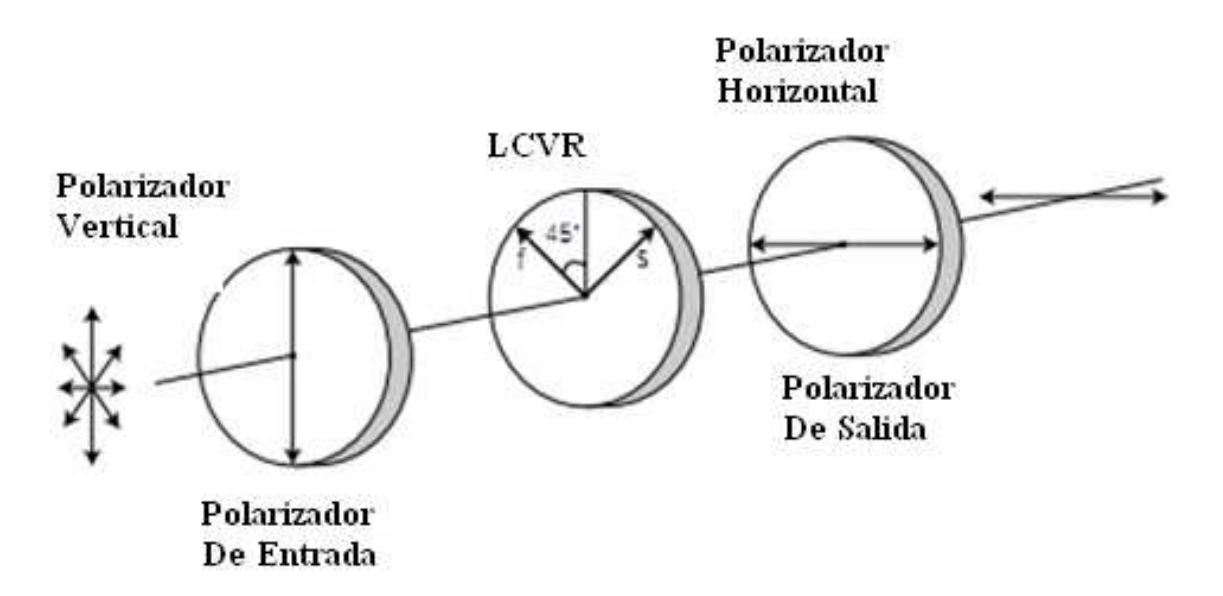

FIG. 3.3. Montaje para la caracterización de la LCVR

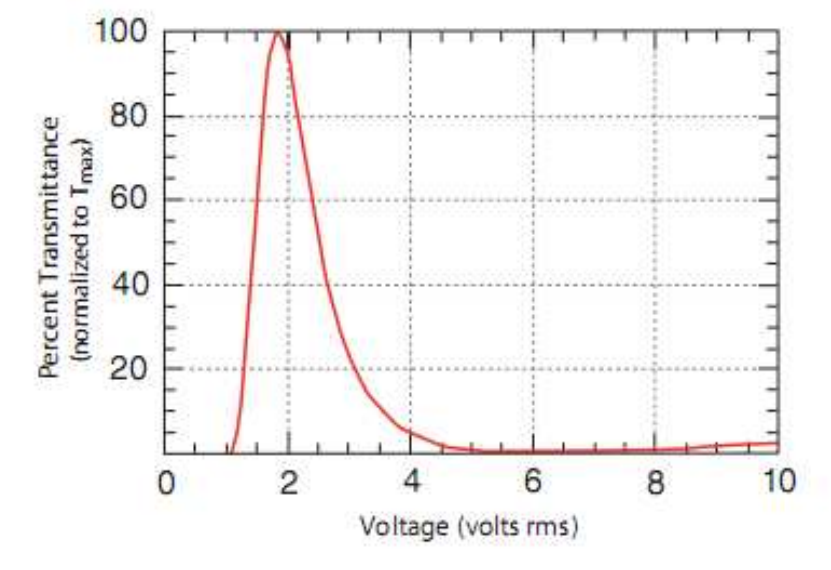

La siguiente figura es la curva característica ideal para la LCVR

FIG: 3.4. Curva característica ideal de la LCVR

Para obtener el retardo inducido en el haz que se propaga a través de la LCVR se utilizó la siguiente Ecuación:

$$
T(\delta) = \frac{1}{2} \text{Tr} \text{max}[1 - \cos(\delta)]
$$

en donde Tmax= es la intensidad máxima,

δ= es el retardo inducido y

T= es la transmitancia

Despejando a δ de la ecuación anterior, se tiene que:

$$
\delta = [cos^{-1}\left(1 - \frac{2T(\delta)}{Tmax}\right)]/2\pi
$$

Esta es la ecuación que para encontrar la curva característica de la placa retardadora variable de cristal líquido (LCVR). El valor obtenido se divide entre 2π para expresar el retraso en longitudes de onda. Para graficar la curva experimental del retardo contra el voltaje suministrado a la placa se utilizó MATLAB.

Para esto se realizaron varias mediciones con diferentes condiciones de luz, por lo que se obtuvieron varias gráficas que se muestran en la figura siguiente:

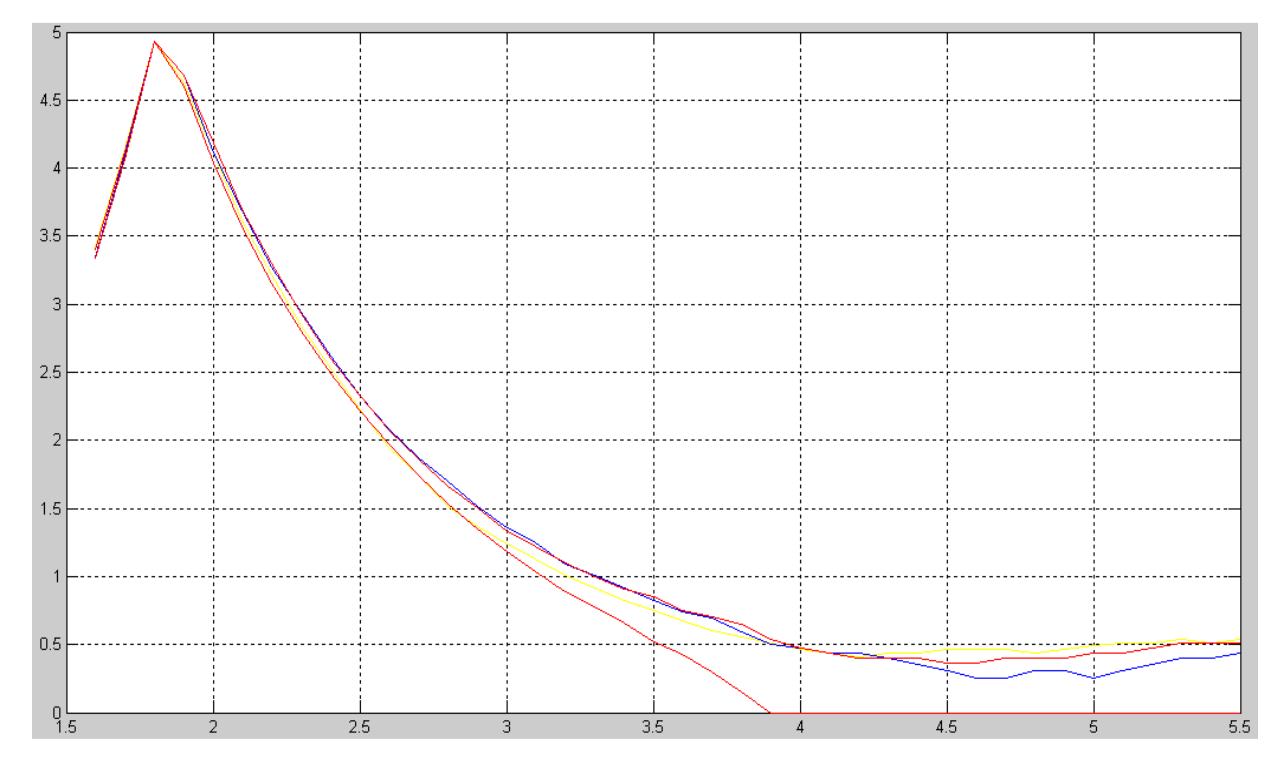

FIG. 3.5. Grafica obtenida usando MATLAB

# **3.2 Diseño del Sistema**

Una vez lograda la caracterización de la LCVR, se definió el diseño del sistema que se implementará para el proyecto. :

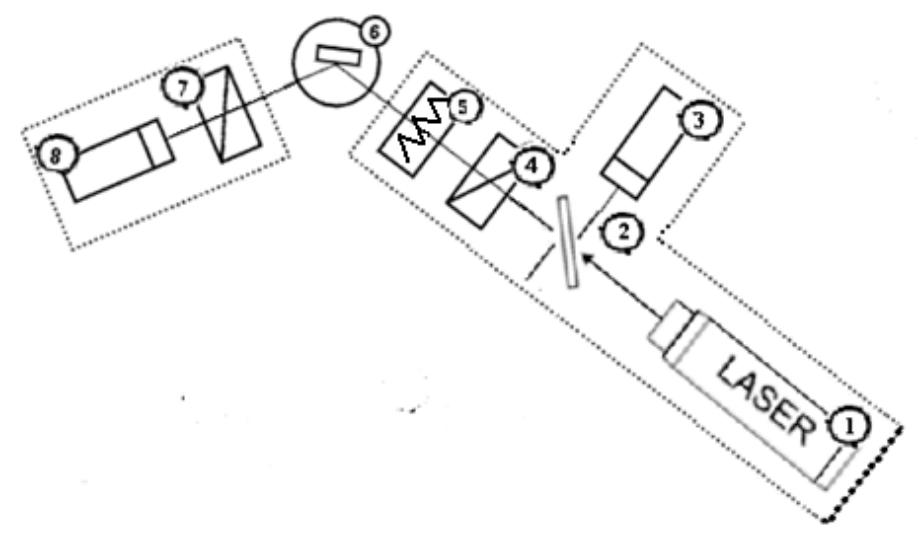

FIG. 3.6. Diseño a implementar

En donde:

- a) 1 es el laser
- b) 2 es n divisor de haz de luz
- c) 4 y 7 son polarizadores orientados a 45º
- d) 5 es la LCVR.
- e) 3 y 8 son foto detectores
- f) Y por ultimo 6 es la muestra del material que se desea medir su grosor

El sistema para medir el grosor de las películas delgadas funciona de la siguiente manera. Primero, un haz de luz láser incide sobre un divisor de haz, una parte es dirigida hacia un fotodetector y la parte complementaria es propagada a través del sistema, siendo el primer elemento un polarizador orientado a 45º. El haz transmitido incide después sobre la placa LCVR controlada por voltaje que tiene su eje rápido a lo largo del eje x. El cambio en la amplitud del voltaje aplicado varía el retardo inducido por la LCVR en el haz de luz y, en consecuencia, modifica el estado de polarización. A continuación, la luz se hace incidir sobre la referencia/muestra y el reflejo pasa por un segundo polarizador orientado a 45º. Por último, el haz incidirá sobre el fotodetector para poder medir las variaciones en la intensidad del haz transmitido por el sistema y causadas por los cambios en el estado de polarización debido a la reflexión de la referencia/muestra. Todo el sistema se controlará por medio de una tarjeta de adquisición de datos que controlará el retardo en la LCVR y tomara los valores detectados por ambos foto detectores. La razón de las señales proporcionadas por los detectores se obtiene con el propósito de disminuir el error en la medición causado por la fluctuación de la fuente. Las mediciones obtenidas con la referencia y la muestra son comparadas y, de esta manera, es posible determinar el grosor y el índice de refracción de la muestra.

En la figura 3.7 se puede observar el montaje que se utilizo para el sistema, y se pueden ver los elementos que lo conforman.

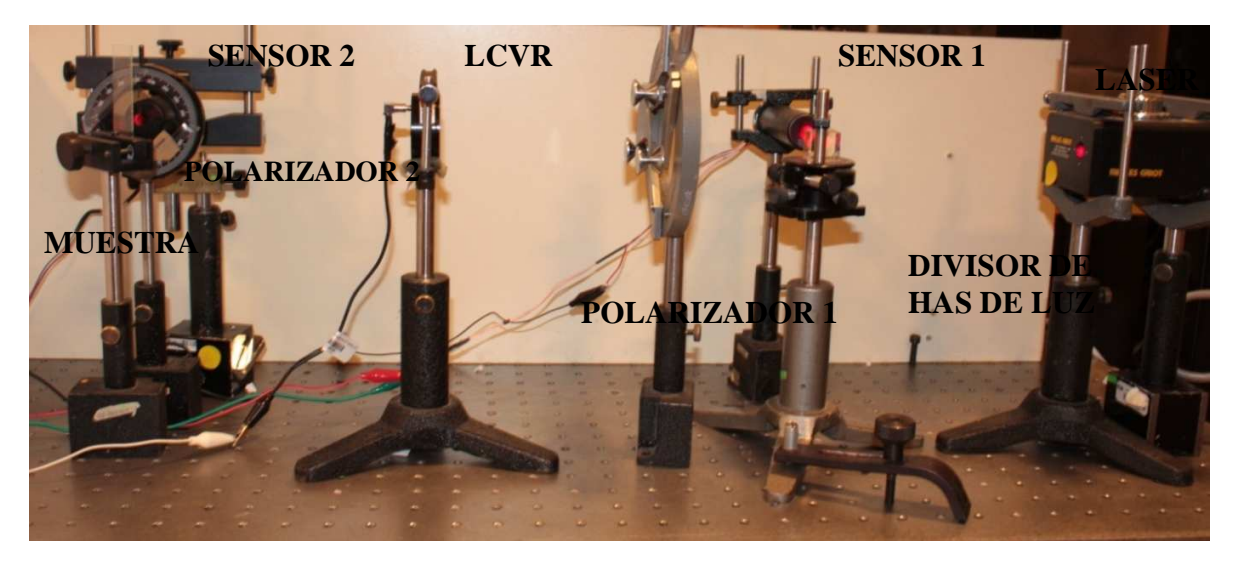

FIG 3.7.- Montaje Físico del Sistema

En esta figura se observa el montaje que se utilizó para el proyecto, los sensores se encuentran aislados de manera que sólo el haz de luz láser incida sobre ellos, y no se vean afectados por la luz ambiente.

En la siguiente imagen se observa con más claridad las partes del montaje del sistema:

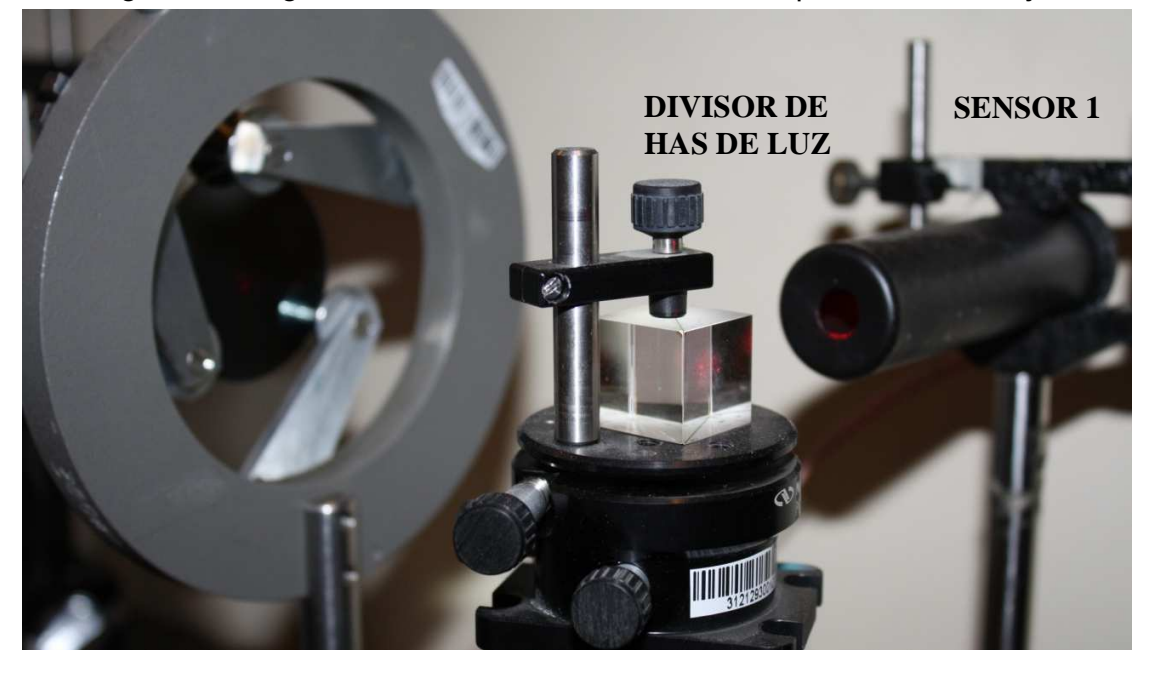

FIG 3.8.componentes del sistema, sensor, divisor y polarizador1

Se puede observar que los sensores se encuentran dentro de dos tubos negros para impedir que luz que no sea la del láser incida en ellos. También se observan los polarizadores utilizados para el proyecto y la muestra de la película.

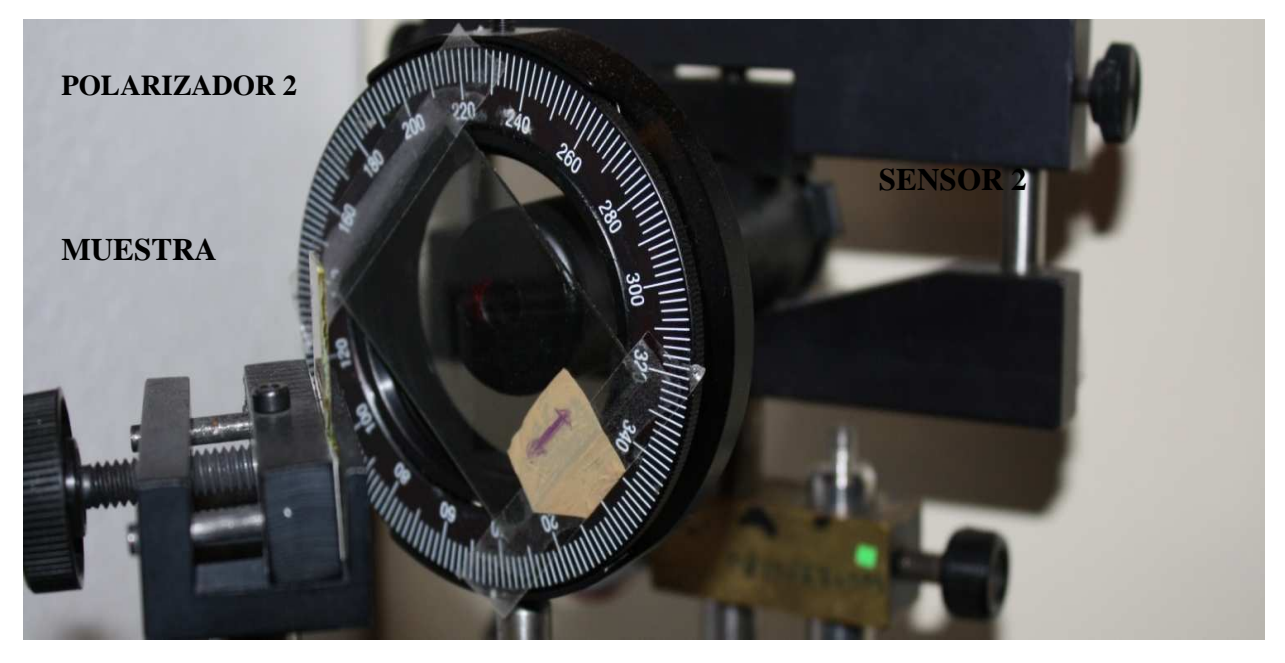

FIG 3.9.- Polarizador 2, sensor 2 y muestra de una película

Aquí se muestra la LCVR que se utilizo para el sistema:

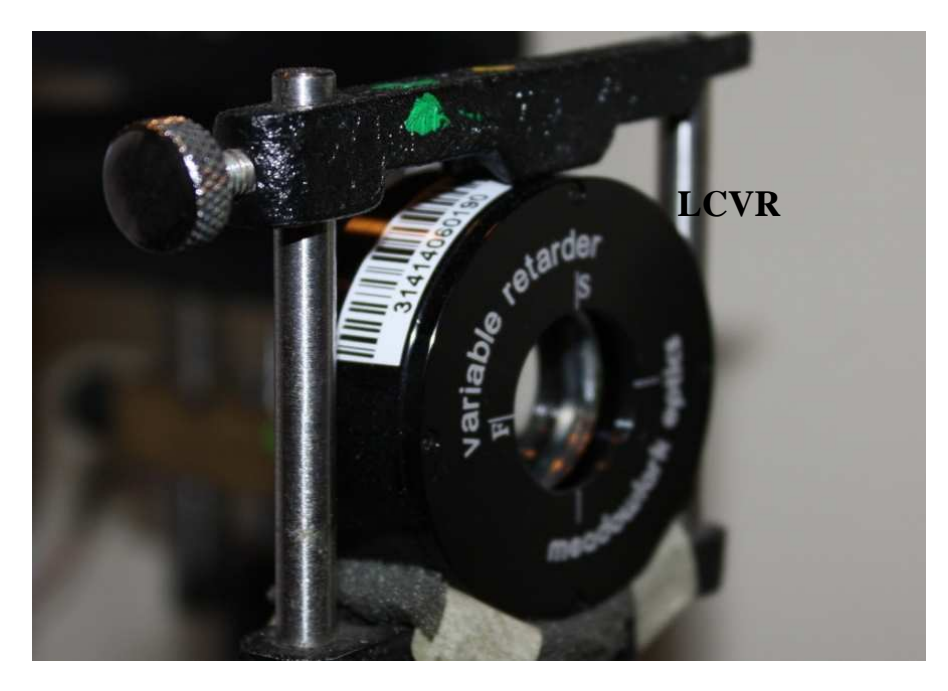

FIG 3.10. LCVR implementada

Este es el polarizador que se encuentra seguido del divisor de haz y está orientado a 45 º con respecto a la LCVR:

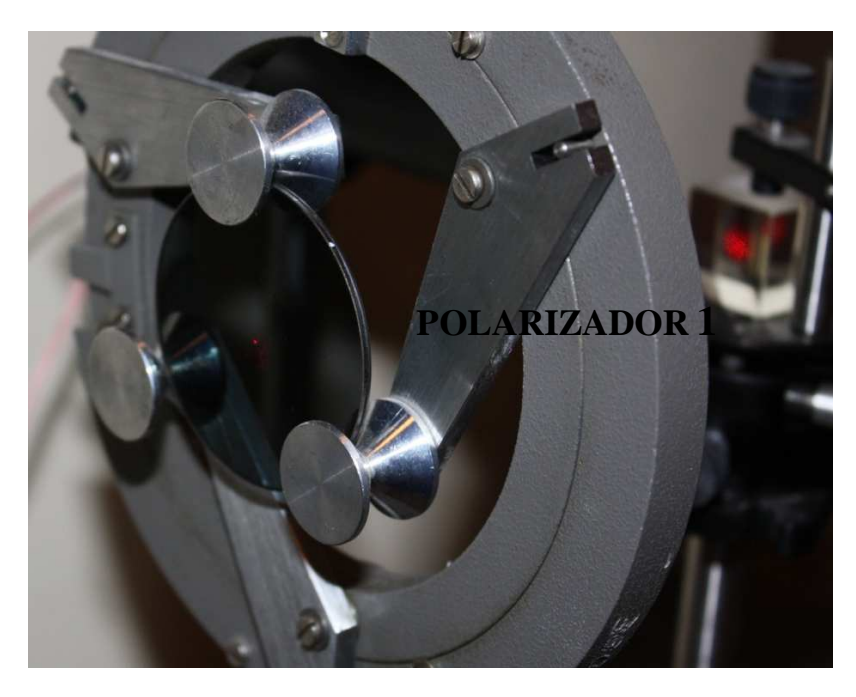

Fig 3.11. Polarizador 1

### **3.3 comunicación PC-TAD**

Para poder controlar el dispositivo o instrumento que medirá el grosor en las películas delgadas es necesario crear una comunicación entre PC y dispositivo, mas especifico, establecer la comunicación entre LabView y el microcontrolador, por lo que es necesario diseñar una tarjeta de adquisición de datos específica para dicho instrumento.

Para realizar la comunicación entre LabView y un microcontrolador PIC18F4550 de microchip, es necesario contar con las herramientas necesarias para poder adquirir y enviar datos masivos de información a una velocidad de 480Mb/s. La comunicación se pude realizar mediante la herramienta Call Library Fuction de LabVIEW, la cual hace uso de la librería mpusbapi que nos proporciona microchip. El puente que establece la comunicación entre el microcontrolador y la PC se realiza mediante las librerías USB del software CCS C Compiler y el driver mchpusb para Microsoft Windows XP. Por último se realizan pruebas de adquisición y envió de datos.

La técnica de instrumentos virtuales mediante tarjetas de adquisición de datos, es cada vez más utilizada en la industria. Esta metodología consiste en realizar paneles de control en computador, tradicionalmente hechas por software que utiliza instrumentos virtuales como LabVIEW. A través de estos instrumentos virtuales (Vis) se pueden supervisar en tiempo real las variables del proceso (Temperatura, Humedad, Presión, etc.) y controlar actuadores.

Estos VIs brindan al usuario una gran flexibilidad de operación debido a que no requieren de ninguna circuitería para realizar complicados procedimientos de control, simulación y supervisión de los procesos y sistemas.

Existen tres maneras de establecer la comunicación por USB (Bus Universal en Serie):

- 1.Bulk Transfers: transferencia bidireccional masiva de información.
- 2.CDC: clase de dispositivos de comunicación.
- 3.HID: dispositivos de interfaz humana.

Se opto por la opción Bulk Transfers, debido a que permite la trasmisión de datos de alta velocidad (480Mb/s), conocido también como USB2.0. Las transferencias Bulk están diseñadas para soportar aquellos dispositivos que precisan enviar o recibir grandes cantidades de datos. Este tipo de comunicación es casi 3 veces y más rápido que un puerto paralelo y de 20 a 40 veces más rápido que un dispositivo de puerto serial

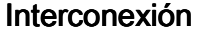

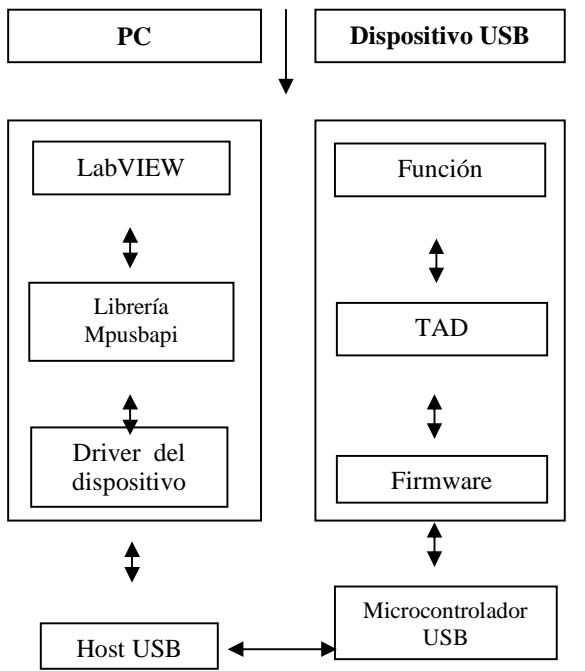

Fig. 3.12.- Capas del sistema de comunicación entre la PC y el Dispositivo USB.

El diagrama de la Figura. 3.12 ilustra el flujo de datos USB a partir del software labVIEW que manipula al dispositivo USB atreves de la librería mpusbapi. La librería mpusbapi realiza la comunicación con el controlador host USB atreves del driver del dispositivo (mchpusb),

el cual es responsable del control de flujo de datos entre la PC y el microcontrolador USB. Dentro del microcontrolador se ejecuta el firmware el cual se comunica con elementos de la TAD que realizan algunas funciones útiles para el usuario o lo que se desea controlar.

Una descripción formal de los principales componentes que realizan comunicación entre el dispositivo USB y la PC se enumeran a continuación.

#### A. Interconexión

El dispositivo USB dispone de 2 tipos de conectores (A y B) como se observa en la figura 2, que pueden ser a su vez Macho o Hembra.

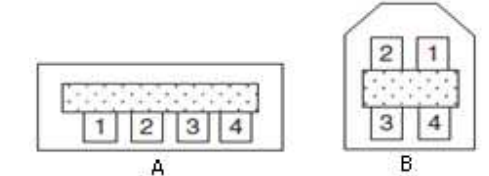

Fig. 3.13.- Conectores USB

De esta forma el típico cable USB sería el modelo US09 (Ver Figura 3.14). La velocidad soportada por estos cables es de 12 Mbps y hasta 480Mbps en el caso de los cables para USB 2.0.

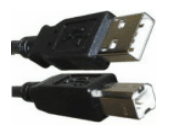

Fig. 3.14.- US09: Cable USB

El cable USB está compuesto por solo cuatro cables, Vbus, D+, D- y GND (Ver Tabla1). La información y los datos se mueven por los cables D+ y D-.

TABLA 3.1. USB Pin- Conector

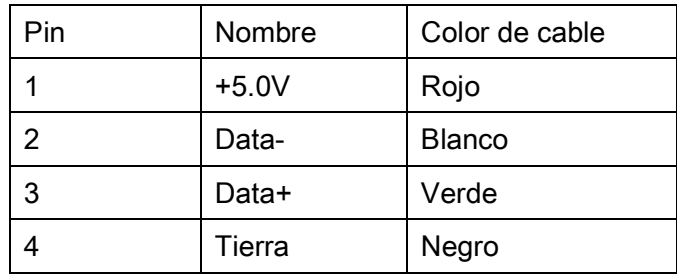

#### B. Microcontrolador USB

Para establecer la interfaz de comunicación USB se selecciono el microcontrolador PIC18F4550. El PIC18F4550 soporta la comunicación vía USB, es decir, incluyen un controlador USB interno y cuenta con pines para conectarse a la PC sin la necesidad de pull-ups o circuitería externa. En la Figura 3.15 se observa la estructura interna del controlador de periférico usb.

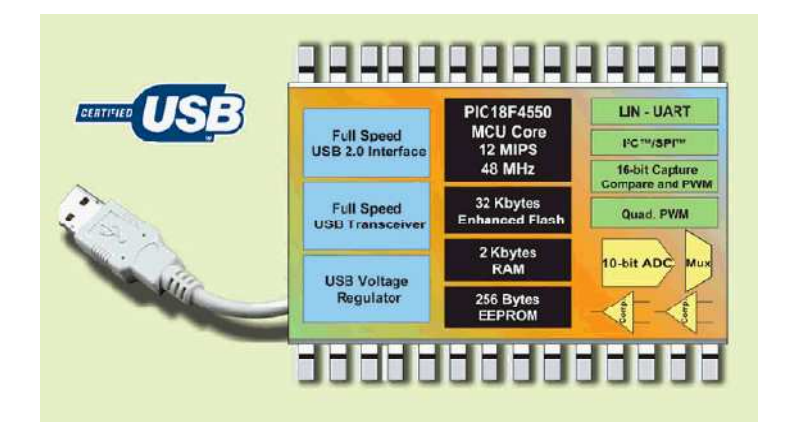

Figura 3.15. Característica del PIC18F4550

El microcontrolador puede comunicarse a una frecuencia de 48 Mhz lo cual permite transferir y recibir datos a alta velocidad por el puerto USB.

#### C. Firmware

El firmware es un bloque de instrucciones de programa para propósitos específicos, grabado en una memoria de tipo no volátil. Establece la lógica de más bajo nivel que controla cualquier función establecida por el usuario. El firmware del PIC18F4550 hace uso de las librerías usb de CCS C Compiler, para enviar y recibir datos del host, además a este se le añade un descriptor donde contiene el nombre del fabricante (VID) y dispositivo (PID)

#### 3.4. Generador de onda cuadrada

La tarjeta de adquisición de datos que se diseñara tendrá que generar una onda cuadrada con ciertas características para poder controlar la LCVR (Placa Retardadora Variable de Cristal Líquido), la cual necesita una onda cuadrada con amplitud variable, y con una frecuencia fija en 2kHz.

La amplitud deberá de estar variando de 4.9 volts hasta 1.9 volts, con decrementos de 0.1 volts, ya que en este rango de valores se encuentra la curva característica de la LCVR.

#### El microcontrolador microcontrolador microcontrolador PIC16F877A

Para el control de la amplitud de voltaje aplicado a la LCVR se utilizará un PIC16F877A, específico para el control de la amplitud de la onda cuadrada, por medio de los puertos disponibles. La generación de la onda cuadrada se implementará generando en LabView un programa que proporcionará una serie de valores que me permiten obtener una onda cuadrada. Estos datos serán generados por un código de programación que será grabado en el microcontrolador, de manera que a través de una DAC0800, el cual es un convertidor digital analógico, y un amplificador operacional se pueda generar la onda cuadrada, y así se podrá variar la amplitud de la onda cuadrada, pasando de 4.9 a 1.9 volt de amplitud, con decrementos de 0.1 volt.

Se empezó a trabajar con la adquisición de datos de los sensores utilizados para el instrumento, para esto se utiliza LabView y de momento la DAQ de National Instruments, el programa que se ha utilizado para esto es el siguiente:

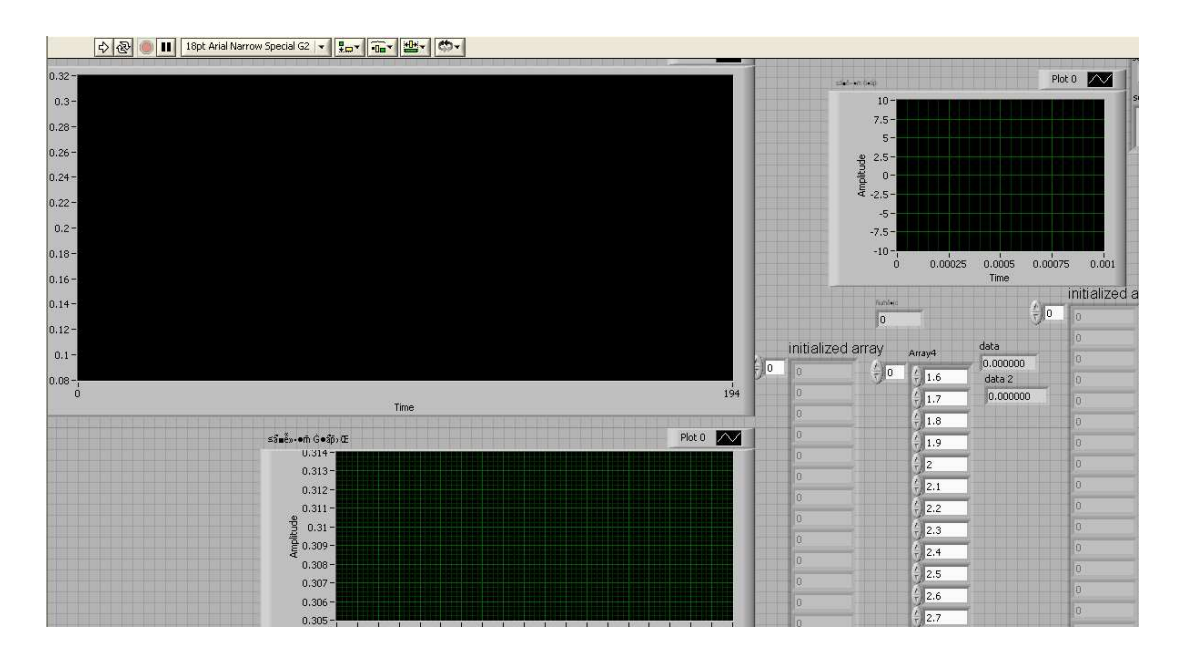

**Fig. 3.16.- Panel frontal del programa en LabView**

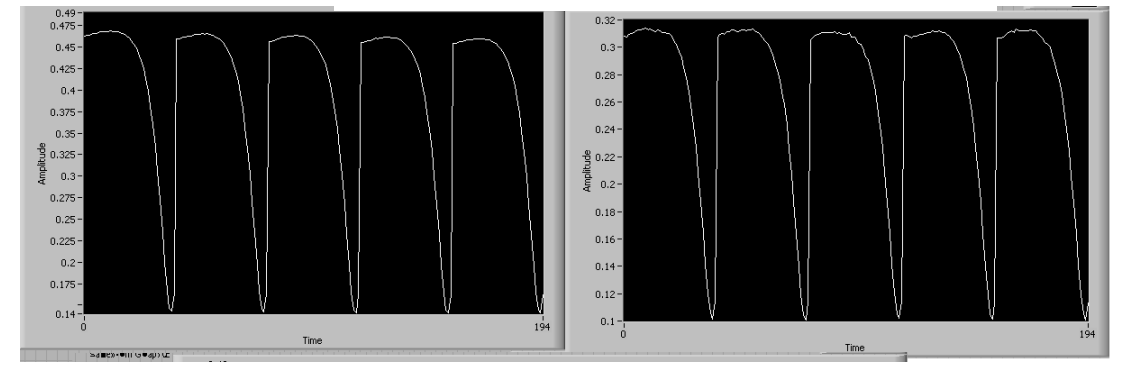

**Fig. 3.17.- Graficas de los Datos de los Sensores**

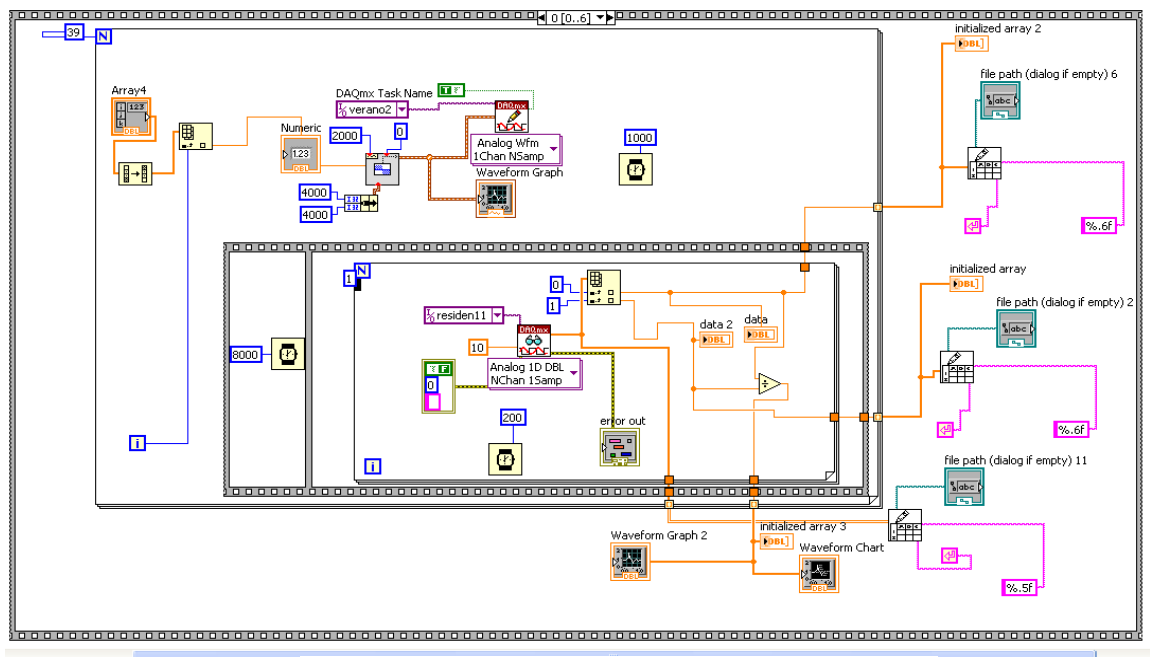

**Fig. 3.18. VI del programa en LabView**

# **3.5. Características Básicas Del Puerto Usb**

El puerto USB es un bus basado en el paso de un testigo, semejante a otros buses como los de las redes locales en anillo con paso de testigo y las redes FDDI. El controlador USB distribuye testigos por el bus. El dispositivo cuya dirección coincide con la que porta el testigo responde aceptando o enviando datos al controlador. Este también gestiona la distribución de energía a los periféricos que lo requieran.

Emplea una topología de estrellas apiladas que permite el funcionamiento simultáneo de 127 dispositivos a la vez. En la raíz o vértice de las capas, está el controlador anfitrión o host que controla todo el tráfico que circula por el bus. Esta topología permite a muchos dispositivos conectarse a un único bus lógico sin que los dispositivos que se encuentran más abajo en la pirámide sufran retardo. A diferencia de otras arquitecturas, USB no es un bus de almacenamiento y envío, de forma que no se produce retardo en el envío de un paquete de datos hacia capas inferiores.

El sistema de bus serie universal USB consta de tres componentes:

- **Controlador**
- Hubs o Concentradores
- **Periféricos**

Una vez entendiendo algunos conceptos básicos del funcionamiento del puerto USB, del como nuestra DAQ generara la señal cuadrada requerida, y de las herramientas que utilizaremos para realizar la comunicación; hace falta hacer una breve descripción de estas y nuestra DAQ.

Actualmente la situación de generar la señal cuadrada con frecuencia de 2 kHz (que necesitamos para el sistema, en este caso el sistema que nos medirá el grosor en películas delgadas, ahora falta describir la etapa de la comunicación y los avances más relevantes que se tienen con respecto a este punto.

Ahora necesitamos analizar el firmware de nuestro microcontrolador que hace posible la comunicación entre software y hardware.

Como sabemos la familia del microcontrolador 18F4553 utiliza tres tipos básicos de comunicación con el puerto USB.

- 4.Bulk Transfers: transferencia bidireccional masiva de información, es el tipo de comunicación más estable y requiere de un driver específico, suele ser complicado manejar pues requiere conocimientos avanzados debido a su protocolo de comunicación.
- 5.CDC: USB Communication Device Class o clase de dispositivos de comunicación, emulador de RS-232, requiere un driver.

6.HID: dispositivos de interfaz humana, maneja velocidad baja y no requier driver.

En el proyecto se ha optado por trabajar por la primera opción, para ello el firmware de nuestro microcontrolador tiene habilitada algunas librerías para llevar a cabo esta comunicación, por ejemplo hacemos uso de las siguientes librerías:

- pic18\_usb.h

- usb\_desc\_scope.h

- usb.c

Estas librerías habilitan el uso del puerto USB de nuestro microcontrolador, y hacen posible la comunicación de este con el driver.

Por ejemplo la librería "USB\_DESC\_SCOPE.H", debe ser editada, para cambiar los descriptores de nuestro hardware, ya que si no editamos las líneas de este código, el driver de microchip, simplemente no lo reconoce. Esto se puede hacer fácilmente siguiendo el siguiente procedimiento. Debemos abrir el archivo C:\Archivos de programa\PICC\Drivers\usb\_desc\_scope.h (donde se instaló el compilador de CCS) que es el descriptor del USB ubicado en su PC, avance hasta la sección start device descriptors (aprox en la linea 132) y reemplazar los valores del vendor id, el product id y el device release number como sigue.

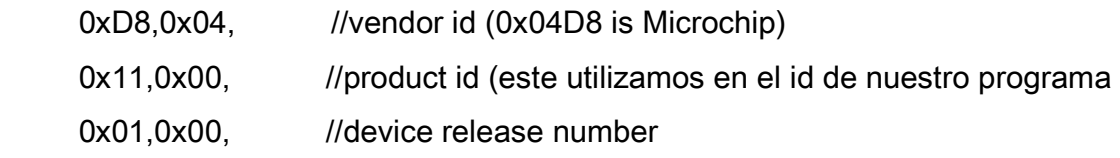

Para llevar a cabo la comunicación de LABVIEW se hace uso de la función CALL LIBRARY de LABVIEW, el icono se muestra en la parte inferior de este párrafo.

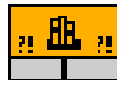

#### **Fig. 3.19.- Función CALL**

Dentro de estas se hacen las especificaciones correspondientes para poder entablar la comunicación con nuestro microcontrolador. Usando por supuesto los descriptores y el driver proporcionado por MICROCHIP cuya librería es la ya definida MPUSBAPI. Así como la declaración de parámetros correspondientes, dentro de nuestro programa. De igual forma hay que establecer una ícono constante donde se denomine el conjunto vid\_04d8&pid\_0011 en este caso se maneja la anterior cadena, pues es la dirección que la PC ofrece a nuestra DAQ, es decir el Id de Hardware, pues es la misma que se especifico antes en el descriptor de nuestro firmware del pic, obsérvese en la imagen inferior.

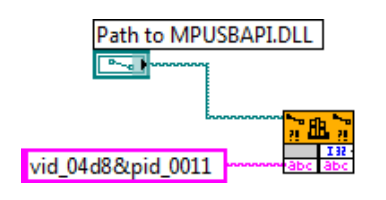

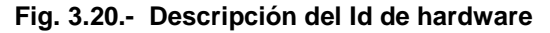

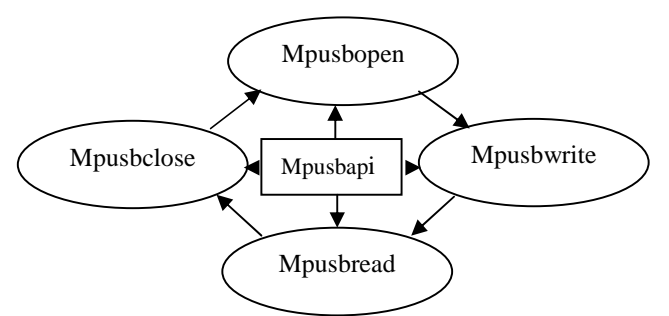

**Fig. 3.21. Diagrama de configuración de librería mpusbapi** 

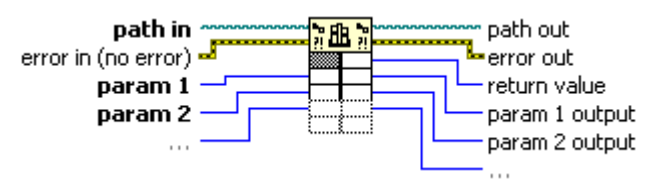

**Fig. 3.22. Call Library Fuction Node** 

Esta descripción es indispensable hacerla en cada nodo de la Funcion Call Library donde se declare al mismo en modo OPEN, o un GET DEVICE.

Ahora con esto se trabaja en el programa base que se utiliza para el proyecto, donde hacemos uso de los recursos de Labview para poder manipular la señal en estudio

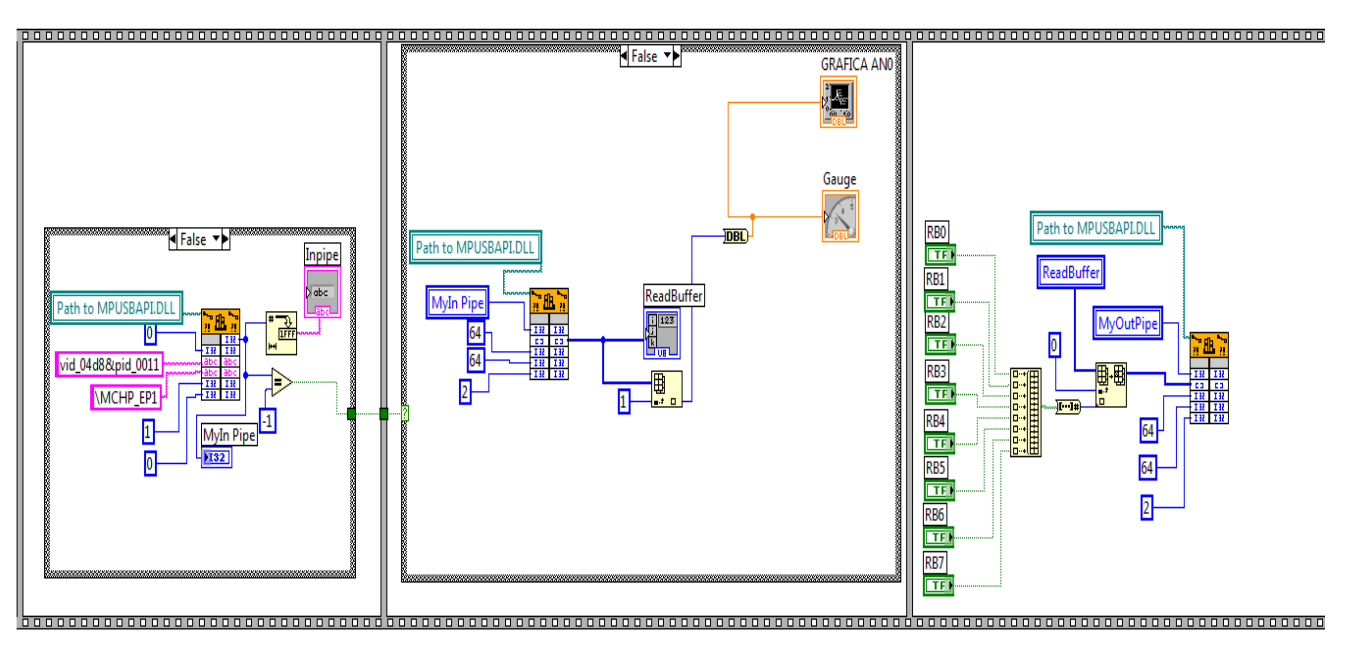

Fig. 3.23. **Programa base en LabView** 

En la imagen superior se observa el uso del ícono de la función Call Library, se maneja la descripción correspondiente a cada nodo y en cada una de las estructuras secuenciales del programa donde se usa dicha función. Obsérvese que unas sirven para abrir, leer, escribir y cerrar los PIPES, del puerto USB.

También se lee un puerto analógico el cual es graficado. Además estamos integrando el uso de 8 salidas digitales que corresponden al puerto RB de nuestro PIC. En la imagen inferior observamos la interfaz grafica de nuestro programa en estudio, este tiene una señal en su entrada, que proviene del puerto RA0 del microcontrolador. Además se incorporan los botones de control para las salidas del puerto RB.

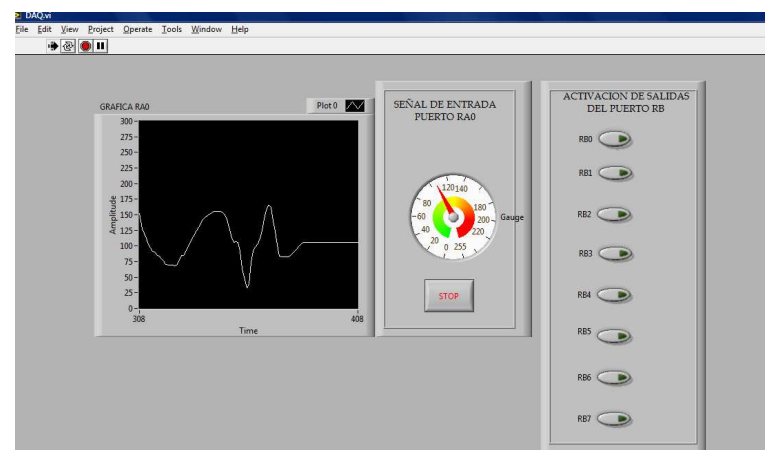

**Fig. 3.24.- Interfaz grafica del programa** 

Los resultados que hasta el momento se han obtenido son prometedores, ya que se ha podido establecer la comunicación entre el software y el hardware en diseño. En la figura 3.24 se observa la lectura de una señal de tipo analógico, es decir, el puerto RA0 de nuestro PIC, que trabaja a una resolución de 8 bits, por lo que se trabajo para poder lograr una resolución de 12 bits lo cual solo nos permite el PIC18f4553.

En la figura 3.25 se pude apreciar como el puerto RB, está habilitado por el software, el hardware ha respondido, desde el pin RB0 hasta el pin RB7 de nuestro controlador están habilitadas.

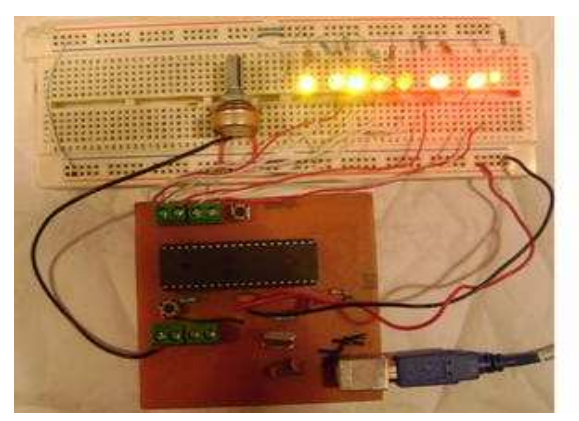

**Fig. 3.25.- Hardware base del sistema** 

Hasta estas instancia es importante señalar que el sistema en desarrollo se ha podido establecer la comunicación USB que se necesita, y que cumple con los requisitos predefinidos, y se puede trabajar con una resolución de 12 bits, la cual no es mala, y esto se puede obtener, debido a que se necesita una buena resolución que es muy precisa en la muestra de la señal, enfocándonos a los datos que nos proporcionan los sensores OPT101.

El dispositivo es capaz de manipular salidas digitales para poder activar los controladores de las diferentes amplitudes requeridas para el sistema, y pues en donde se tuvo múltiples complicaciones es con el control de la amplitud, que el hecho de que la amplitud debe de ciclarse dentro de un rango de valores de voltaje determinados (de 4.9 V a 1.9V con decrementos de 0.1 V) pero como se menciono antes se pudo solucionar esto con la utilización del PIC16F877A y el DAC0800.

En la mayoría de los sistemas electrónicos resulta conveniente efectuar las funciones de regulación y control automático de sistemas mediante técnicas digitales, sin embargo en muchos de los casos la señal disponible normalmente es analógica, ya que son muchos los transductores que poseen su salida eléctrica analógica, correspondiente a la magnitud medida, como pueden ser las señales de audio, de video, los puentes de medición, las celdas extensiométricas, los termopáres, etc, esto obliga a tener que efectuar una conversión analógica digital, las señales digitales minimizan además la distorsión producida por las imperfecciones del sistema de transmisión, por otro lado puede ser necesario actuar analógicamente sobre un controlador ó algún elemento de control final, ó se debe efectuar una representación analógica sobre un registrador, un monitor, papel, etc. lo que obliga a realizar la conversión inversa, digital analógica, se hace necesario disponer de elementos capaces de efectuar esta conversión en uno u otro sentido, con características de velocidad y precisión adecuadas a cada caso.

Siguiendo con la construcción del proyecto bajo el cual se está trabajando se tiene ya el diseño de del control de la amplitud de la onda cuadrada para esto se implemento un circuito formado por el PIC16F877A y una DAC0800, de manera que se puede controlar la amplitud de la onda cuadrada tal cual se requiere, es decir que a amplitud de la onda este ciclándose entre los valores de 4.9 y 1.9 volts con decrementos de 0.1 V.

 Para la comunicación entre la PC y el hardware utilizado se creó un programa basado en el lenguaje de programación grafica como lo es LabView, de manera que los datos colectados por cada sensor se puedan guardar y graficar dentro de un arreglo, con este panel frontal se puede controlar el inicio de la generación de la onda cuadrada, indicándole al PIC cuando comenzar a generar la onda cuadrada y al mismo tiempo empieza con la lectura de los valores de cada sensor, y lo muestra dentro de un arreglo.

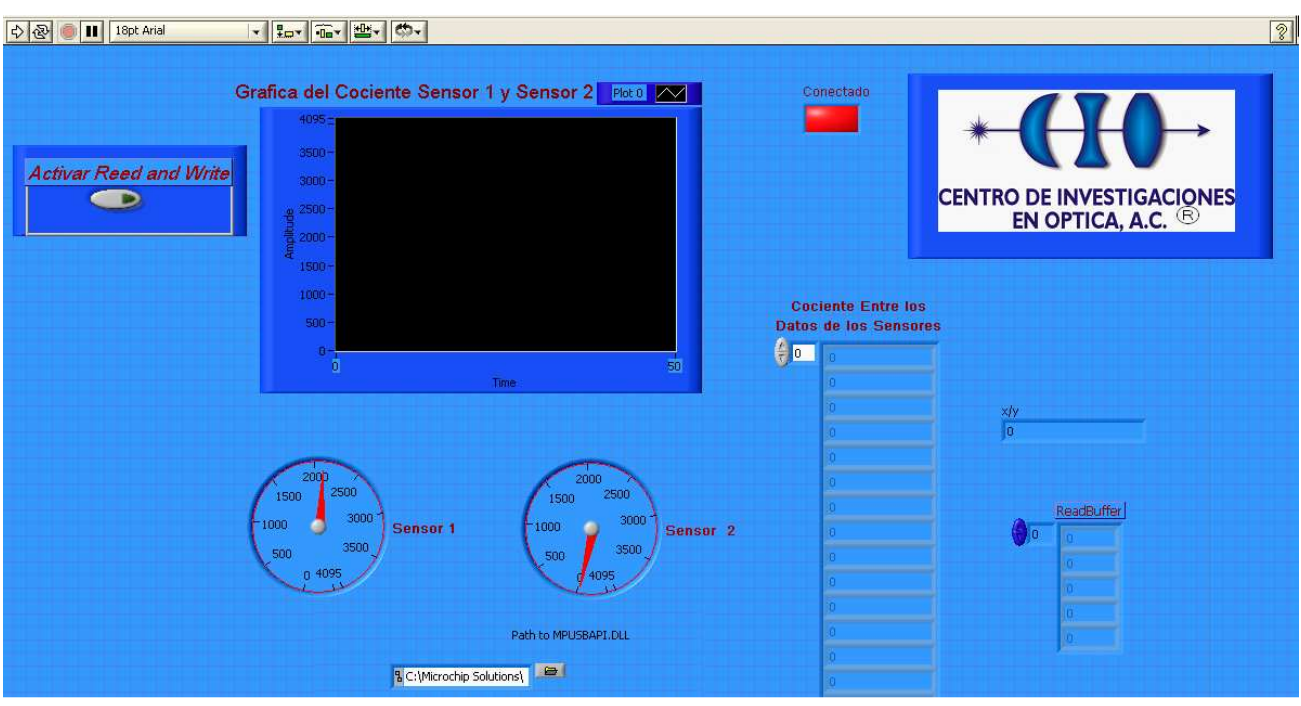

Esta es la imagen en la cual se muestra el panel frontal:

Fig. 3.26.- panel frontal del sistema.

En este panel frontal se muestra los valores de cada sensor y la su grafica correspondiente al cociente de ellos y en el array se muestra el valor de este cociente para posteriormente guardarlos en un archivo, es necesario mencionar el por qué se divide los valores de los sensores, esto se debe a que necesitamos tener la certeza de que los datos procesados seas los correspondientes a la variación producida por la película y no por cualquier otra variar externa, por ejemplo fluctuaciones que el haz de luz laser incida sobre el sistema, o bien atenuaciones que algún elemento del sistema que no sea la película introduzca al sistema.

La siguiente figura es el VI utilizado, en el cual se muestra la parte en la cual se toman las lecturas correspondientes de cada sensor.

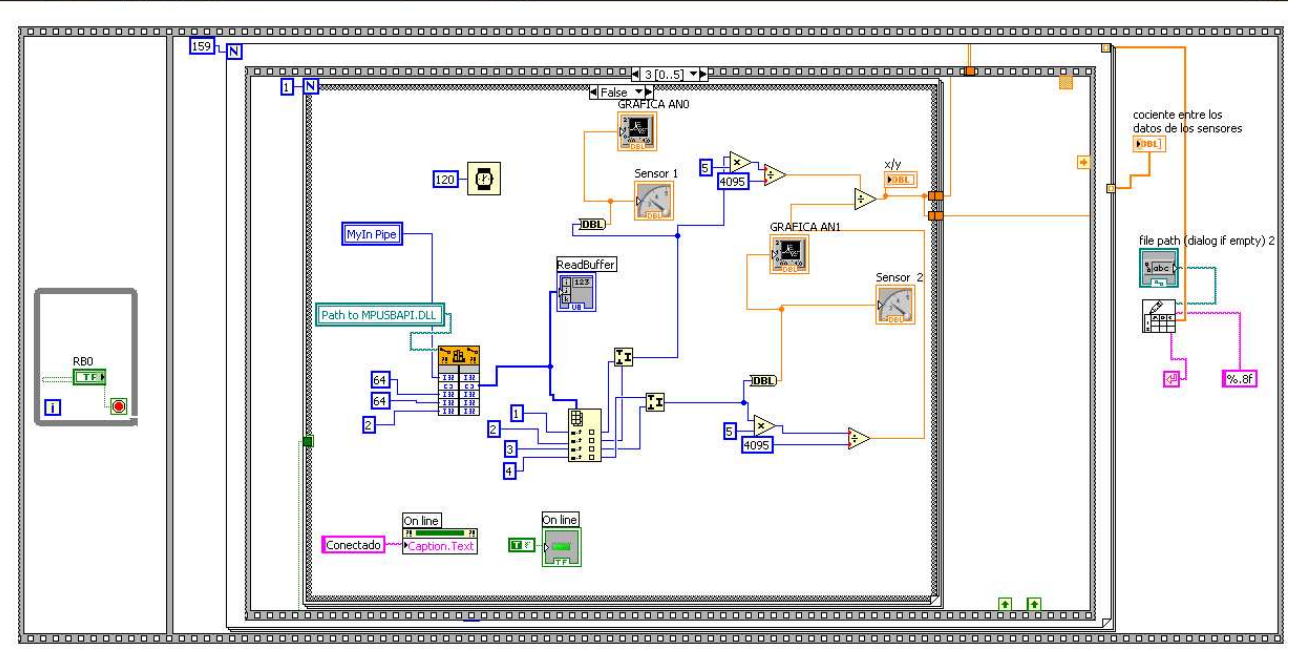

Fig. 3.27.- VI del Sistema.

# **3.6. RESULTADOS**

Utilizando la tarjeta de adquisición de datos, para establecer la comunicación con la PC y el circuito para generar y controlar la onda cuadrada con su amplitud, se logro la integración del sistema haciendo que tanto la lectura de los datos proporcionados por los sensores y la generación de a onda cuadrada con su respectivo cambio de amplitud, estén sincronizados haciendo que por cada cambio de amplitud en la onda cuadrada corresponde una lectura de cada sensor, tomando en cuenta el tiempo que le toma a la LCVR para acomodar sus moléculas y poder hacer el cambio en el estado de polarización, dicho tiempo es de aproximadamente de 50 milisegundos.

Como ya se menciono se logro generar la onda cuadrada y la adquisición de los datos, dichos datos son almacenados en un archivo \*.txt, para poder utilizarlos posteriormente, los datos también son graficados en tiempo real en el panel frontal de LabView, de manera que se puede observar los cambios que cada sensor va detectando en la intensidad del haz de luz laser que incide sobre ellos.

Es necesario mencionar que no se llego a la finalidad del proyecto el cual es la medición del grosor de las películas delgadas y el índice de refracción de las mismas, esto debido a que hace falta implementar un método por el cual se obtengan dichos datos, lo cual se puede obtener por dos métodos principalmente:

Por métodos numéricos, o bien implementando un Lock-In Amplifiers el cual es una especie de filtro, el cual selecciona, en base a una señal de referencia, una señal con las características similares de la señal de referencia, es decir que de un varias señales que entren al Lock-in este solo dejara pasar aquella señal que corresponda a las características de la señal de referencia.

Esta parte del proyecto aun se encuentra en proceso, ya que es un tema nuevo y por tanto aun esta en investigación, por lo que se está diseñando e método numérico para poder tratar los datos obtenidos por el sensor, y también se está analizando la posibilidad de utilizar el Lock-in Amplifiers.

En las siguientes imágenes se puede observar tanto la tarjeta encargada de la adquisición de datos y encargada de la comunicación con la PC, así como también la tarjeta encargada de generar la onda cuadrada que nos permite controlar la LCVR.

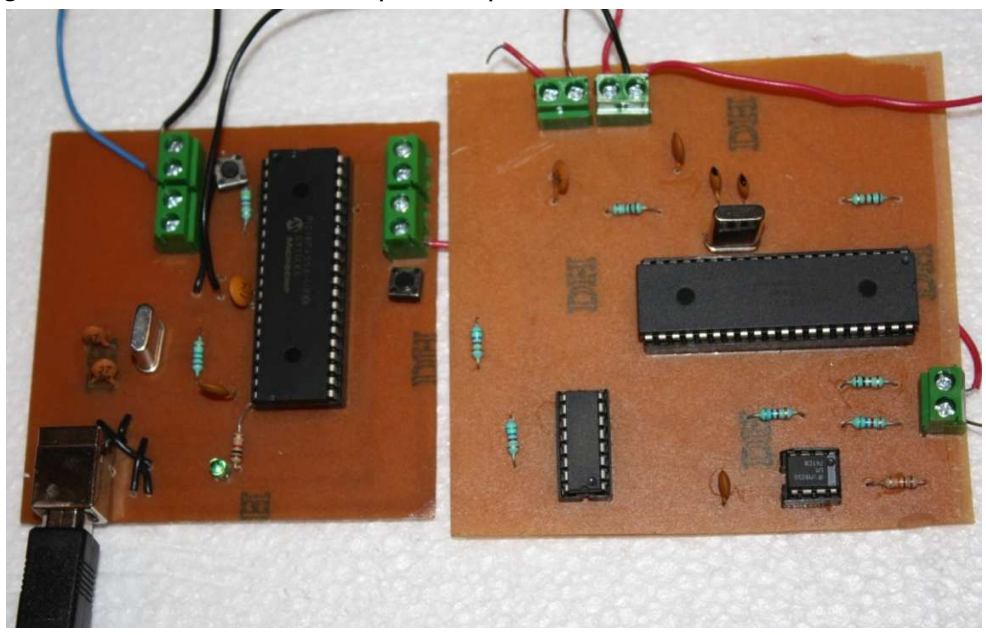

**Fig. 3.28.-tarjeta da adquisición de datos y tarjeta generadora de la onda cuadrada** 

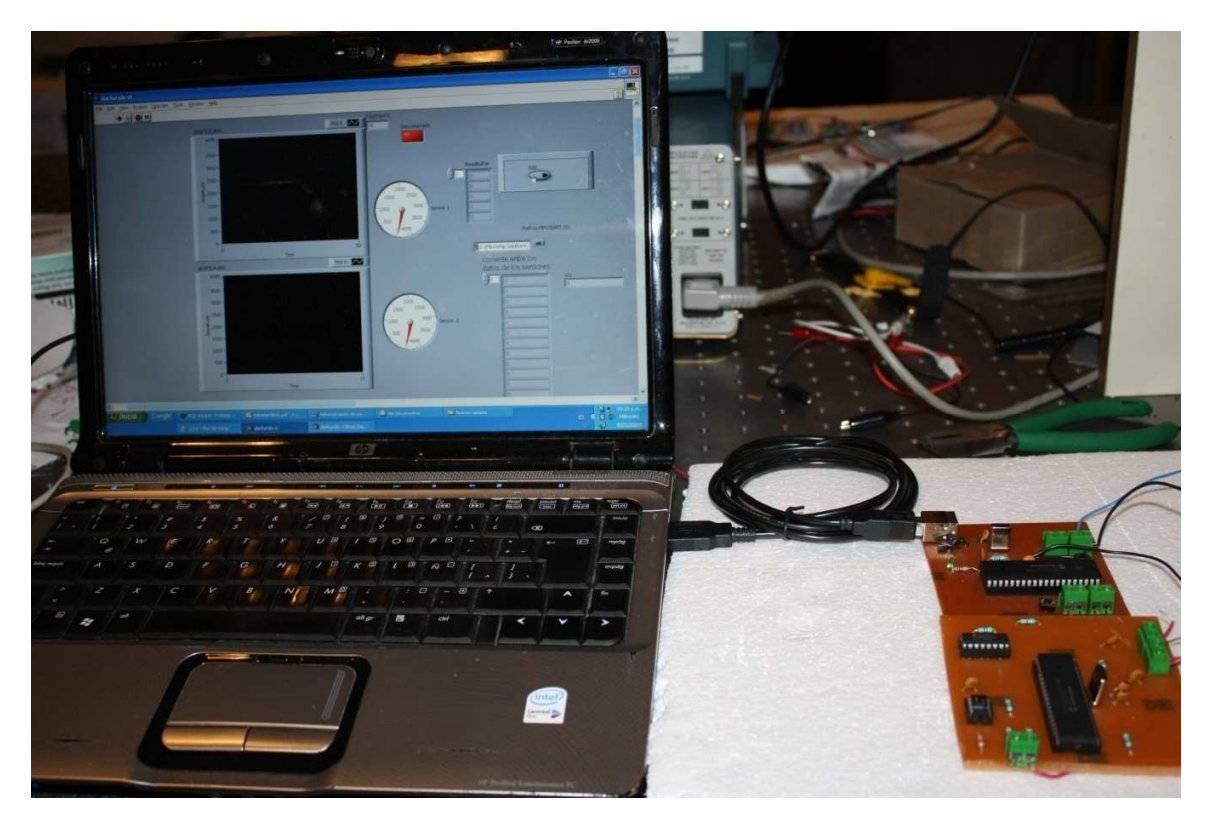

**Fig. 3.29- Panel frontal del sistema y tarjeta de adquisición de** 

# **3.7. LIMITACIONES**

**datos**

Las principales limitaciones fueron referentes al tiempo que se tiene para el proyecto siendo este insuficientes para las expectativas que se tienen, y al ser un proyecto totalmente nuevo se requiere de una serie de investigaciones, las cuales llevan cierto tiempo, por lo que no se ha podido concluir el proyecto, cabe destacar que toda la parte física está terminada, a excepción, de ser necesario, la aplicación del Lock-in Amplifiers, de manera que si se elige trabajar mediante el uso de métodos numéricos, se tendrá que implementar en LabView la modificación del programa para el manejo de este método.

Las limitaciones que se tuvieron en la elaboración del proyecto fueron principalmente la falta de un método para la manipulación de los datos obtenidos y así obtener los parámetros deseados que en este caso son el índice de refracción y el grosor de las películas delgadas.

#### **OBSERVACIONES Y SUGERENCIAS**

Cabe destacar que cada canal por el cual se toma los valores de cada sensor tienen una resolución de de 12 bits, en general este Panel nos permite tener esa comunicación entre la tarjea de adquisición de datos y la PC, y controla el PIC que nos genera la onda cuadrada y controla la amplitud de la misma, pasando por la DAC que es la que realiza el cambio de valores digitales(que es lo que nos proporciona el microcontrolador) a valores analógicos, en este caso es una onda cuadrada con la frecuencia que nos interesa y con la amplitud ciclándose entre los valores antes mencionados.

También cabe mencionar que al PIC encargad del control del la amplitud de la onda cuadrada (el pic16f877a) está programado para que se active al enviarle un pulso alto por el puerto B0, y comience a generar la onda cuadrada y se ciclo durante 5 ciclos completos, después de esto se detenga y se queda esperando a que se vuelva a activar mediante su puerto B0, tanto el PIC como la lectura de los datos deben de estar sincronizados de manera que los datos colectados sean los correspondientes a los cambios de la amplitud.

Se propone a futuro implementar dicho método, ya sea bien el método numérico o la implementación del Lock-in Amplifiers, y también hacer más compacto el sistema utilizando una especie de gabinete que guarde y proteja la estructura del montaje, de manera que se con solo colocar la película delgada y presionar el botón de encendido, te muestre el grosor de la película delgada y el valor del índice de refracción de la misma.

#### **CONCLUSIÓN**

En este reporte se ha hablado acerca de los avances que se tienen con el proyecto y se presentan los resultados más significativos, así como de algunas consideraciones que se tienen que tomar en cuenta para poder concluir satisfactoriamente el proyecto. Sin embargo se han tenido problemas, los cuales han sido solucionando conforme la investigación ha ido avanzando, un ejemplo es el control de la amplitud de la onda cuadrada ya que a LCVR requiere de una buena precisión en la onda, en especial con la frecuencia y no fue nada fácil encontrar el método adecuado para esto, pero se logro satisfactoriamente.

Otro de los grandes problemas que se tuvieron fue en la comunicación entre Hardware y Software, no fue del todo sencilla, pues ya que es importante conocer cuáles son las características y capacidades de nuestro controlador, así como de sus características y descriptores, pues lo primero que se tuvo que hacer, es realizar que la PC lo reconociera como un dispositivo USB, incluyendo el driver especifico para nuestra herramienta.

Posteriormente hacer que el Software LabView lo reconociera y mediante su función Call Library, para que el dispositivo y el software pudieran comunicarse.

Concluyendo podernos decir que a pesar de que le proyecto no está terminado en su totalidad, si se pudo crear toda la circuitería necesaria para el sistema, dejando como mejoras al sistema la implementación de el método as indicad para la manipulación de los dato colectados por los sensores y así poder determinar tanto el grosor de la película delgada como el valor del índice de refracción de la misma.

#### REFERENCIAS: REFERENCIAS

- Eisberg, R. "Física" Vol. II. Editorial McGraw-Hill. Madrid 1984.
- Finn, E. "campos y Ondas". Vol. II. F.E.I. México 1976.
- Halliday, R. "Física" Vol. II. Editorial Continental.
- Mckelvey, S. "Física" Vol. II. Editorial Harla. México.
- P.S.S.C. "Física" Editorial Bedout. Medellín 1960.
- Tipler, P. "Física" Vol. II. Editorial Reverté. Madrid 1980.
- A.Gerard, J.M.Burch, "Introduction to matricial methods in optics", 1975.
- J.Lee, J.Koh, R.W.Collins, "Multichanel Mueller matriz ellipsometer for real-time
- Luis y L. L. Sánchez-Soto, Progress in Optics 41 (2000) 421
- Luis, Phys. Rev. A 66 (2002) 013806
- Luis, Opt. Commun. 216 (2003) 165
- Polarization of Light, S. Huard, Wiley
- Polarized Light, D. Goldstein, Marcel Decker
- Polarized Light, C. Brosseau, Wiley
- Handbook of Ellipsometry, H. G. Tompkins, William Andrew Publ.
- Ellipsometry and Polarized Light, R.M.A. Azzam and N.M. Bashara, North Holland
- Optical Waves in Crystals, A. Yariv and P. Yeh, Wiley
- http://www.monografias.com/trabajos11/usbmem/usbmem.shtml
- http://www.fujitsu.com/downloads/EU/es/soporte/discosduros/UnpaseoporUSB-2.pdf
- http://bacterio.uc3m.es/docencia/laboratorio/guiones/electricidad/filtrosrc.pdf
- http://www.datasheetcatalog.com/
- http://www.microchip.com/
- http://www.ni.com/es/

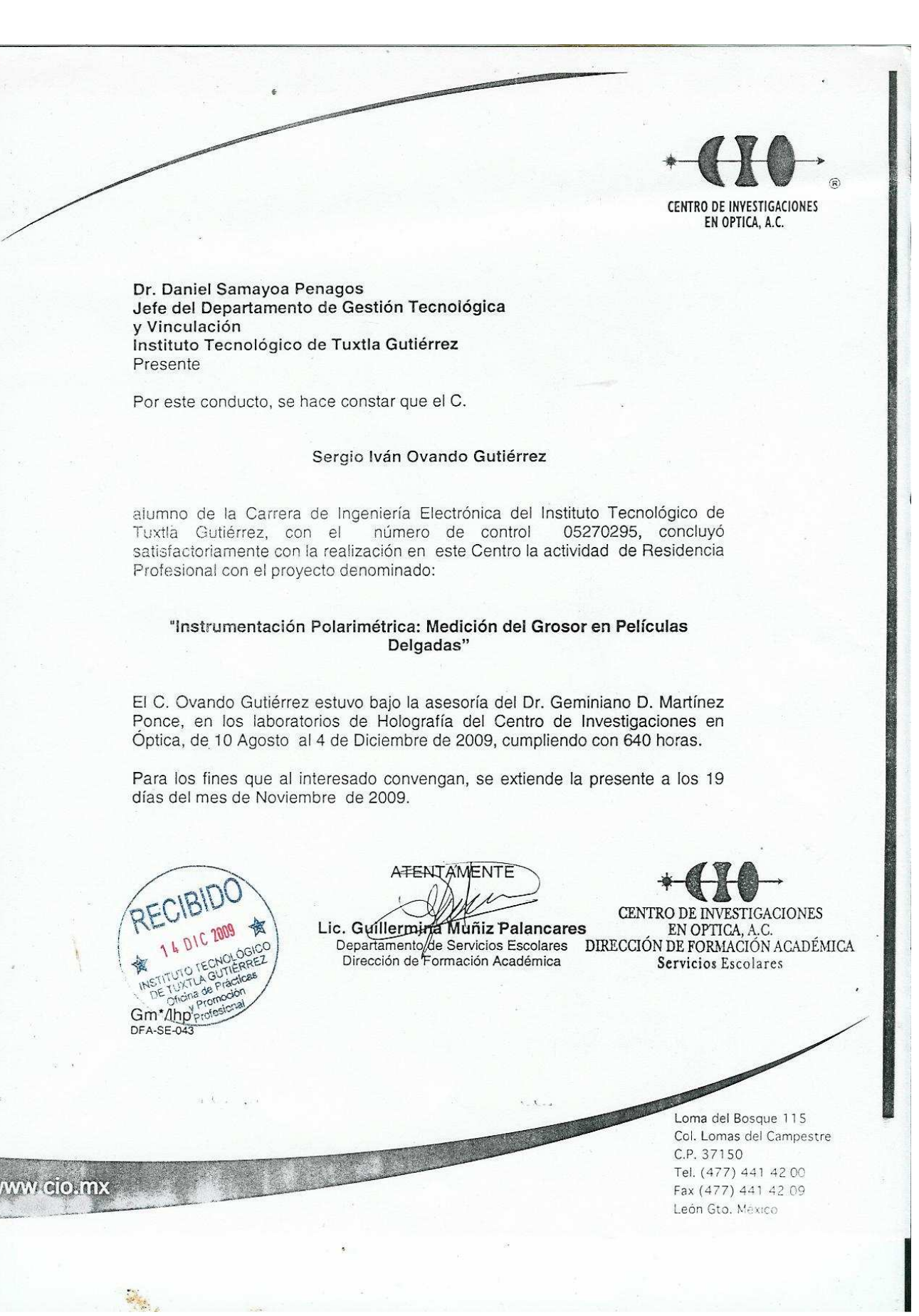